Министерство науки и высшего образования Российской Федерации Федеральное государственное автономное образовательное учреждение высшего образования «СИБИРСКИЙ ФЕДЕРАЛЬНЫЙ УНИВЕРСИТЕТ»

> **УТВЕРЖДАЮ** Заведующий базовой кафедрой «РЭТИС»

А.В. Гребенников noonuco инициалы, фамилия

«18» uapma  $2022r$ ИИФР

институт, реализующий ОП ВО

# Программа учебной практики

Ознакомительная практика

тип практики в соответствии с ФГОС ВО и УП

#### 12.03.01 Приборостроение

код и наименование направления подготовки/специальности

12.03.01.31 Информационно-измерительная техника и технологии

код и наименование профиля подготовки / специализации

#### Квалификация (степень) выпускника

#### бакалавр

указывается в соответствии с ФГОС ВО

Красноярск 2022

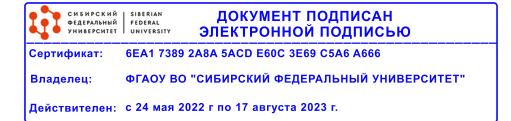

### **1 Общая характеристика практики**

- 1.1 Вид практики учебная практика.
- 1.2 Тип практики ознакомительная практика.
- 1.3 Способ проведения учебной практики стационарная, выездная.
- 1.4 Формы проведения учебной практики непрерывная.

### **2 Перечень планируемых результатов обучения при прохождении практики, соотнесенных с планируемыми результатами освоения образовательной программы высшего образования**

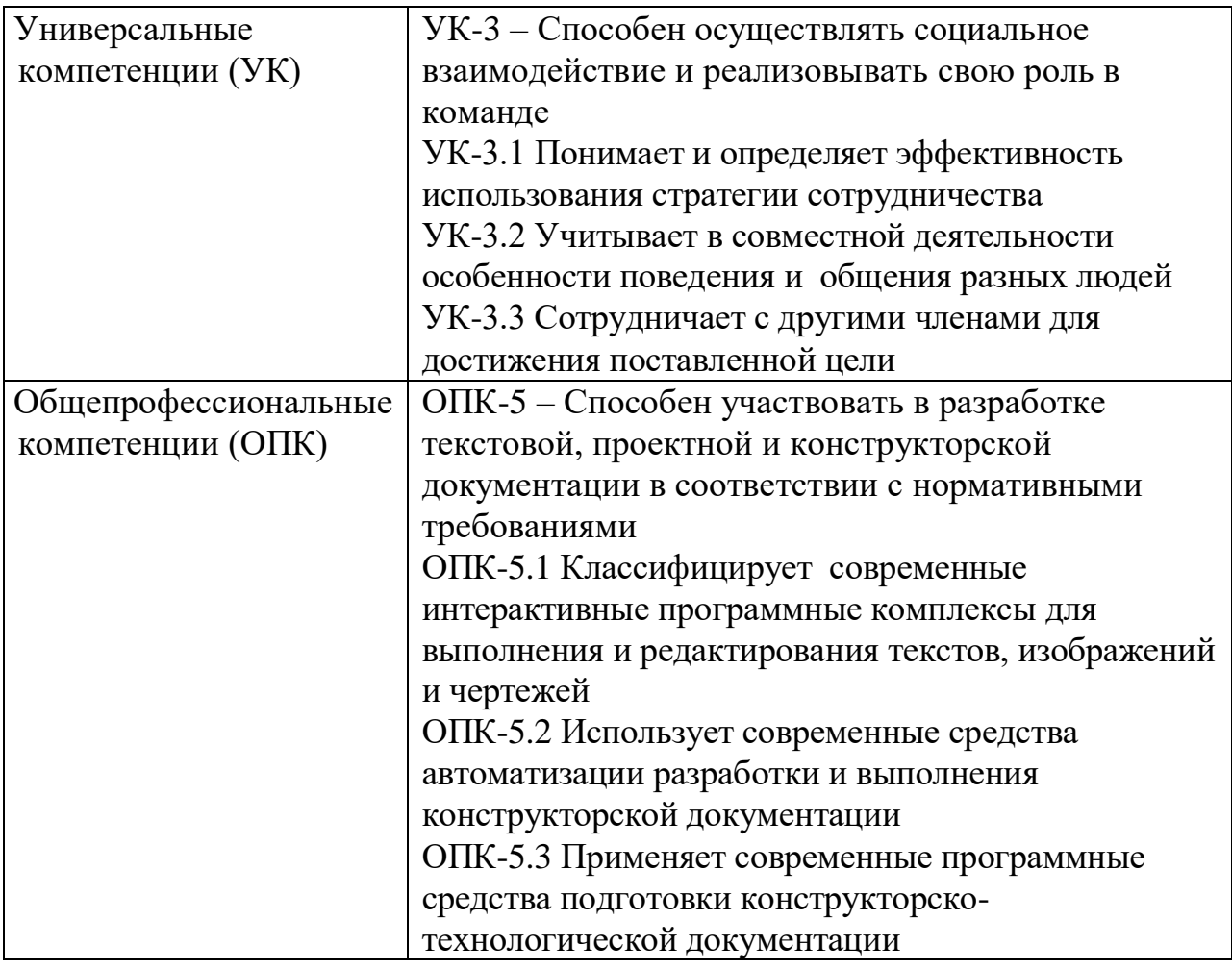

## **3 Указание места практики в структуре образовательной программы высшего образования**

Тип задач профессиональной деятельности к решению которых готовятся выпускники: проектно-конструкторский.

Учебная практика (Ознакомительная практика) является федеральной дисциплиной раздела Б2 ФГОС ВО по направлению подготовки 12.03.01 Приборостроение, важным элементом учебного процесса подготовки бакалавров в области приборостроения, проводится во втором семестре в течение 2 недель. Учебная практика базируется на базовом общем образовании, а также на знаниях, полученных в результате изучения таких дисциплин, как «Основы радиоинженерной деятельности», «Информационные технологии», «Физика», «Дискретная математика», «Деловая коммуникация на русском языке».

Успешное выполнение целей и задач учебной практики а также умения по составлению технической документации и отчетов, позволит лучше освоить следующие дисциплины: «Физические основы получения информации», «Инженерная и компьютерная графика», «Основы проектирования приборов и систем», «Электромагнитная совместимость» и остальные технические предметы.

Учебная практика (Ознакомительная практика) может осуществляться как непрерывным циклом, так и путем чередования экскурсий с теоретическими занятиями по дням (неделям).

Экскурсии, организуемые в период практики, должны способствовать расширению технического кругозора студентов в области технологии и организации, дать студентам общее представление об изготовлении изделий, деталей или узлов, а также познакомить студентов с наиболее прогрессивными технологическими процессами и передовыми методами труда, с уникальным оборудованием.

#### **4 Объём практики, её продолжительность и содержание**

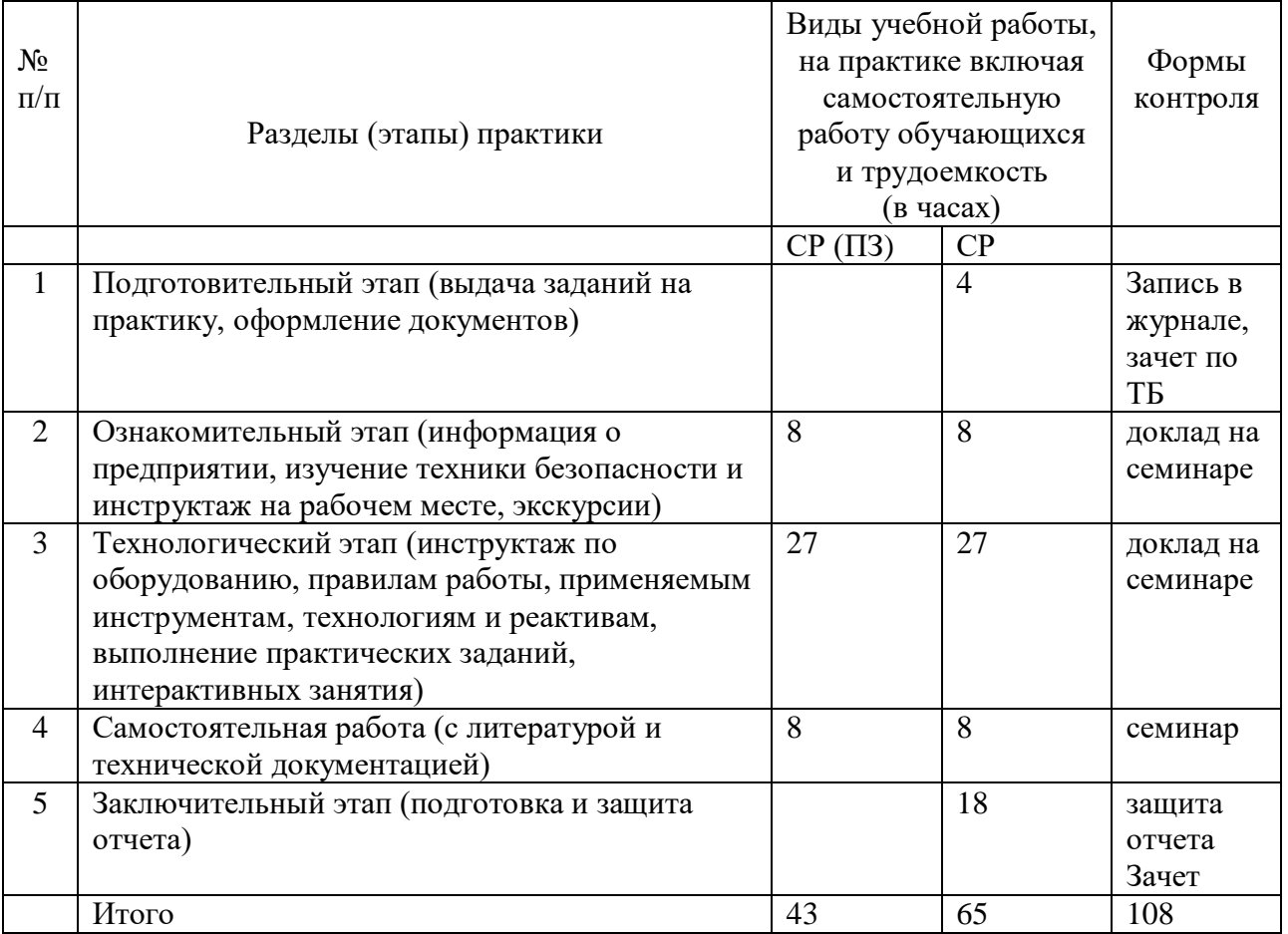

Объём практики: 3 з.е. Продолжительность: 2/108 недель/акад. часов

### **5 Формы отчетности по практике**

Перед началом практики каждый студент получает у руководителя практики от Университета дневник и задание на практику. Одни графы дневника заполняются самим студентом, другие - руководителем практики от Университета и от предприятия.

В процессе работы студент делает в дневнике краткие записи о проделанной работе, лекциях, экскурсиях и др. Характеристику работы студента, указания, замечания, заключение руководители практик от Университета и предприятия дают в конце практики с соответствующими записями в дневнике студента. Студент записывает в дневник также свои замечания и предложения по организации практики. В необходимых случаях записи, сделанные руководителями практики, заверяют печатями.

По окончании практики студент сдает руководителю практики от Университета отчет, а также дневник, подписанный руководителем практики от предприятия (учреждения, организации).

Отчет защищается у ответственного за практику преподавателя, назначенного заведующим кафедрой.

Студент, не выполнивший программу практики, получивший отрицательный отзыв о работе или не зачтено при защите отчета, направляется на практику повторно.

 Время проведения аттестации – после окончания практики во время следующей (зимней) промежуточной аттестации, согласно календарному графику учебного процесса.

## **6 Оценочные средства для проведения промежуточной аттестации обучающихся по практике**

В приложении к программе практики приводится перечень тем типовых индивидуальных или групповых творческих заданий, соответствующих темам научных работ и отчет по практике.

# **7 Перечень учебной литературы и ресурсов сети Интернет, необходимых для проведения практики**

7.1Учебная литература:

- 1. Практика студентов: Методические указания/Сост. Н. Н. Лисовская, М. М. Мичурина/ Издание 2-е, переработанное. – Красноярск: Сиб. федер. ун-т, 2012. – 25 с.
- 2. Информационно-измерительная техника и технологии [Текст]: учеб. / В. И. Калашников [и др.]; ред. Г. Г. Раннев. - Москва: Высшая школа, 2012. – 456 с.
- 3. СТО 4.2–07–2014 Система менеджмента качества. Общие требования к построению, изложению и оформлению документов уч ебной деятельности. – Введ. 09.01.2014. – Красноярск : ИПК СФУ,

 $2014. - 60$  c.

 7.2. Интернет-ресурсы учебной литературы по направлению «Радиотехника».

- 1. Электронно-библиотечная система СФУ [Электронный ресурс]: Режим доступа: [http://bik.sfu-kras.ru](http://bik.sfu-kras.ru/)
- 2. Государственная универсальная научная библиотека Красноярского края [Электронный ресурс]. – Режим доступа: <http://www.kraslib.ru/>
- 3. Сайт с технической литературой, статьями и обзорами IEEE [Электронный ресурс]: - Режим доступа: [http://www.ieee.org](http://www.ieee.org/)
- 4. Официальный сайт фирмы *International Rectifier Inc* (сайт с информацией по радиокомпонентам в целом и справочной документацией на транзисторы, диоды и другие элементы) [Электронный ресурс]: - Режим доступа: [http://www.irf.com](http://www.irf.com/).

# **8 Перечень информационных технологий, используемых при проведении практики, включая перечень программного обеспечения и информационных справочных систем (при необходимости)**

При проведении учебной практики целесообразно использовать существующие типовые и специализированные пакеты прикладных программ (ППП), имеющиеся на предприятиях, в ИВЦ Университета и лабораториях ИИФР, или программы собственной разработки.

Программное обеспечение: Microsoft Office, MathCAD, MatLab, COMSOL Multiphysics, SolidWorks/CosmosWorks, ANSYS Multiphysics,, MEMS Pro, Altium Designer, Компас 3D, ВЕРТИКАЛЬ (АСКОН), ЛОЦМАН (АСКОН), Асоника и др.

# **9 Описание материально-технической базы, необходимой для проведения практики**

При прохождении практики на базовых промышленных предприятиях:

- АО «НПП «Радиосвязь». Комплекс радиоизмерительных приборов и оборудования для обеспечения ведущихся НИОКР в области космической радиосвязи и навигации.

- АО «Информационные спутниковые системы» им. академика М.Ф. Решетнева. Комплекс оборудования, исследовательских лабораторий, проектных и испытательных центров по космической связи и радионавигации.

- АО «ЦКБ «Геофизика». Лаборатории и проектные группы, оборудованные современной радиоизмерительной техникой для НИОКР в области геофизики и радиосвязи.

- АО КБ «Искра». Комплекс оборудования и производственнотехнических отделений для НИОКР и производства наземных радиосистем и сетей спутниковой связи.

Перечень предприятий-партнеров:

- НИИ «Радиотехника» ИИФРЭ Университета;
- НТЦР «Мезон» Университета;
- АО «НПП «Радиосвязь»», г. Красноярск;
- АО «Информационные спутниковые системы» им. академика М.Ф. Решетнева, г. Железногорск;
- АО КБ «Искра», г. Красноярск;
- Филиал Российской телевизионной и радиопередающей сети «Красноярский КРТПЦ».

Программа составлена в соответствии с требованиями ФГОС ВО по направлению подготовки (специальности) 12.03.01 «Приборостроение».

Разработчик (и) Засемков В.С.

Программа принята на заседании базовой кафедры «Радиоэлектронная техника информационных систем»

« 18 » лесерта 20 22 года, протокол № 8

#### Приложение

#### **Перечень тем типовых индивидуальных или групповых творческих заданий.**

- 1. История развития радиотехники и приборостроения.
- 2. Языки программирования.
- 3. Классификация радиотехнических систем по назначению и частотному диапазону.
- 4. Широкое внедрение методов и средств цифровой обработки сигналов.
- 5. Радионавигационная система среднего радиуса действия: назначение, принцип и режимы работы, область применения.
- 6. Принципы построения и структурные схемы систем радиосвязи.
- 7. Принципы построения и структурные схемы радиолокационных систем.
- 8. Радионавигационная система среднего радиуса действия: назначение, принцип и режимы работы, область применения.
- 9. Практическое ознакомление с разрабатываемым и эксплуатируемым радиоэлектронным оборудованием в лабораториях.
- 10.Цели и задачи автоматизированного проектирования радиоэлектронной аппаратуры.
- 11.Применение информационных технологий в процессе проектирования радиоэлектронной аппаратуры.
- 12. Используемое программное обеспечение.
- 13.Особенности современного радиотехнического производства.

Министерство науки и высшего образования Российской Федерации Федеральное государственное автономное образовательное учреждение высшего образования «СИБИРСКИЙ ФЕДЕРАЛЬНЫЙ УНИВЕРСИТЕТ»

> **УТВЕРЖДАЮ** Заведующий базовой кафедрой «РЭТИС»

А.В. Гребенников noomic<sub>b</sub> инициалы, фамилия

« 18 » *Mapma*  $2022r$ ИИФР

институт, реализующий ОП ВО

# Программа учебной практики

Учебно-исследовательская практика

тип практики в соответствии с ФГОС ВО и УП

#### 12.03.01 Приборостроение

код и наименование направления подготовки/специальности

12.03.01.31 Информационно-измерительная техника и технологии

код и наименование профиля подготовки / специализации

Квалификация (степень) выпускника

#### бакалавр

указывается в соответствии с ФГОС ВО

Красноярск 2022

## **1 Общая характеристика практики**

- 1.1 Вид практики учебная практика.
- 1.2 Тип практики учебно-исследовательская практика.
- 1.3 Способ проведения учебной практики стационарная, выездная.
- 1.4 Формы проведения учебной практики непрерывная.
- **2 Перечень планируемых результатов обучения при прохождении практики, соотнесенных с планируемыми результатами освоения образовательной программы высшего образования**

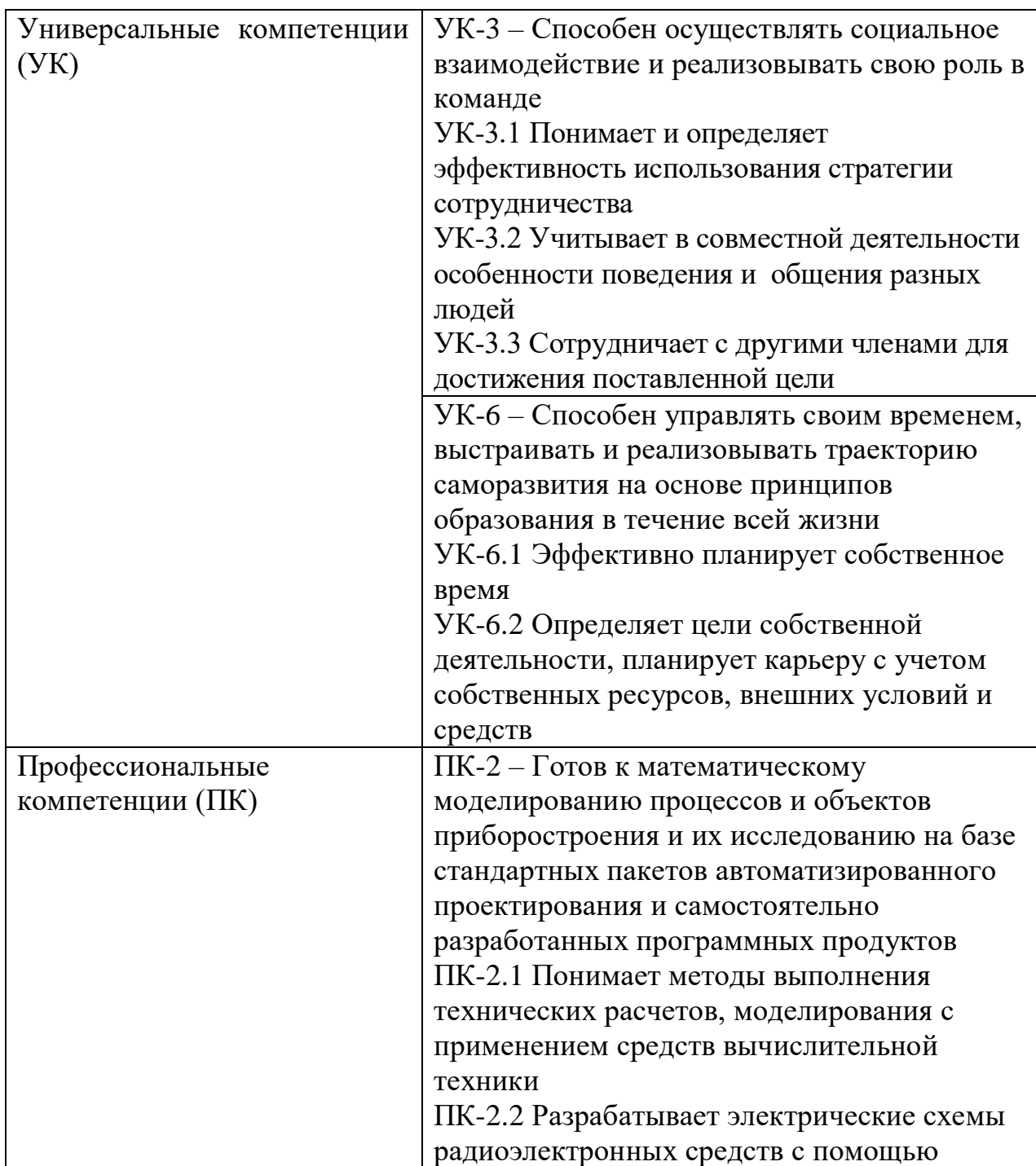

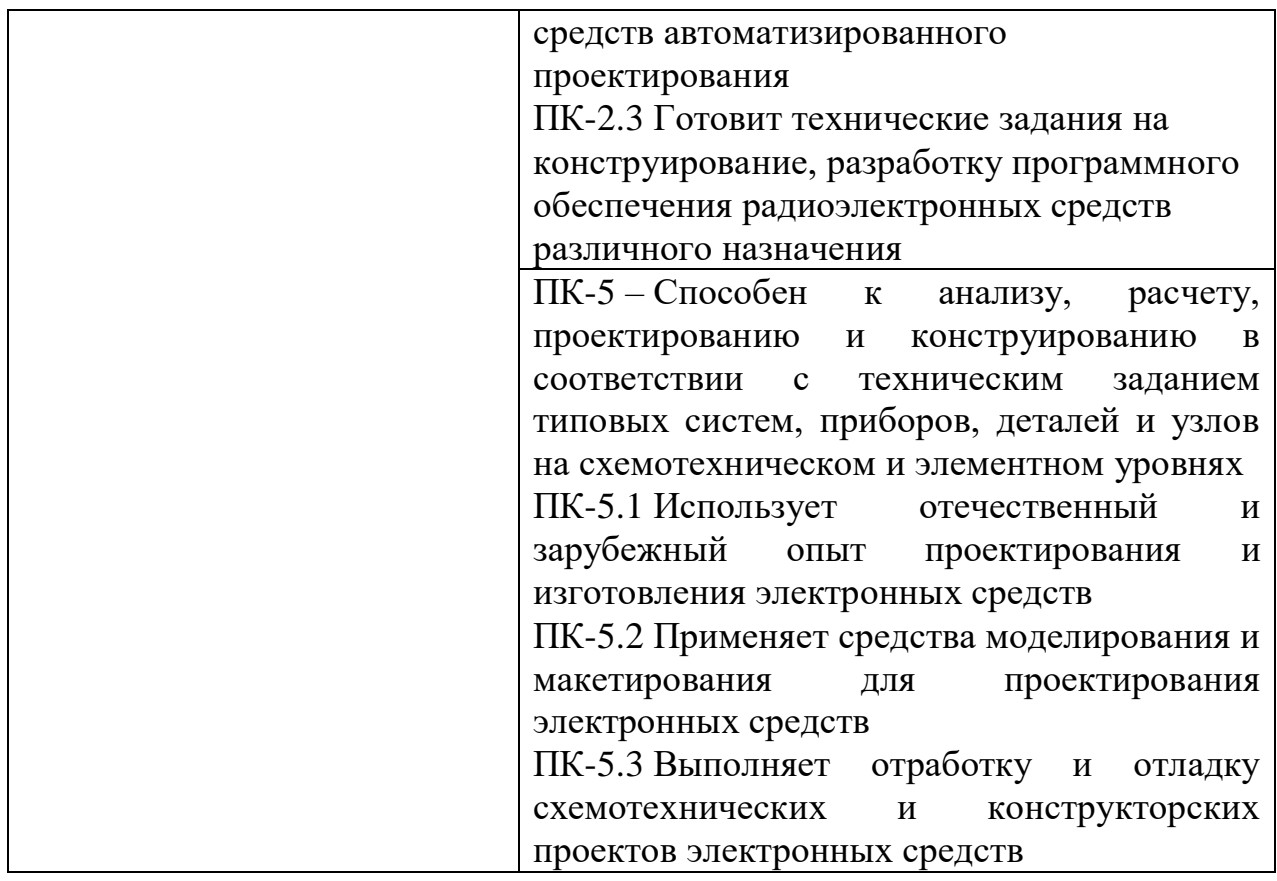

#### **3 Указание места практики в структуре образовательной программы высшего образования**

Тип задач профессиональной деятельности к решению которых готовятся выпускники: проектно-конструкторский.

Учебная практика является федеральной дисциплиной раздела Б2 ФГОС ВО по направлению подготовки 12.03.01 Приборостроение, важным элементом учебного процесса подготовки бакалавров в области приборостроения, проводится в четвертом семестре в течение 2 недель.

 Практика базируется на знаниях, полученных после освоения следующих дисциплин, как «Физические основы электроники», «Основы теории цепей», «Электромагнитная совместимость», «Основы эргономики и дизайна РЭС», «Радиотехнические цепи и сигналы», «Радиоматериалы и радиокомпоненты», «Схемотехника аналоговых электронных устройств», «Инженерная и компьютерная графика».

Успешное прохождение практики, а также умения по составлению технической документации и отчетов, позволит лучше освоить следующие дисциплины: «Статистическая радиотехника», «Схемотехника цифровых устройств», «Цифровые устройства и микропроцессоры», «Электропреобразовательные устройства радиоэлектронных средств» и остальные технические дисциплины.

Выпускники могут осуществлять профессиональную деятельность и в других областях и (или) сферах профессиональной деятельности при условии соответствия уровня их образования и полученных компетенций требованиям к квалификации работника.

В процессе прохождения практики студенты закрепляют знания, умения и навыки.

После прохождения практики и в зависимости от задания руководителя студент обязан

**знать:** 

- основные тенденции и направления развития измерительной техники, информационной техники и информационных технологий, их взаимосвязь со смежными отраслями;

- базовые языки и основы программирования, типовые программные продукты, ориентированные на решение научных, проектных и технологических задач, включая информационно-измерительные задачи, задач приборостроения;

- элементную базу приборов и систем измерительной техники, информационной техники и информационных технологий;

- основы проектирования и расчета приборов и устройств измерительной техники, информационной техники и информационных технологий, включая этапы функционального, конструкторского и технологического проектирования, требования стандартизации технической документации;

- методы технико-экономического обоснования проектов, организации производства, основы маркетинга;

- различные классы приборов и систем измерительной техники, информационной техники и информационных технологий, особенности их конструкции, технологии производства, а также условия и методы их эксплуатации;

**владеть:** 

- компьютерными технологиями для исследования приборов и систем измерительной техники, информационной техники и информационных технологий;

- методами организации и проведения измерений и исследований, включая применение стандартных испытаний и технического контроля, обеспечивающих требуемое качество продукции; правилами и методами наладки;

#### **иметь навыки:**

**-** оценки технико-экономической эффективности проектов, технологических процессов и эксплуатации новой техники;

- настройки и эксплуатации приборов и систем по профилю специальной подготовки для решения различных задач.

#### **4 Объём практики, её продолжительность и содержание**

Объём практики: 3 з.е. Продолжительность: 2/108 недель/акад. часов

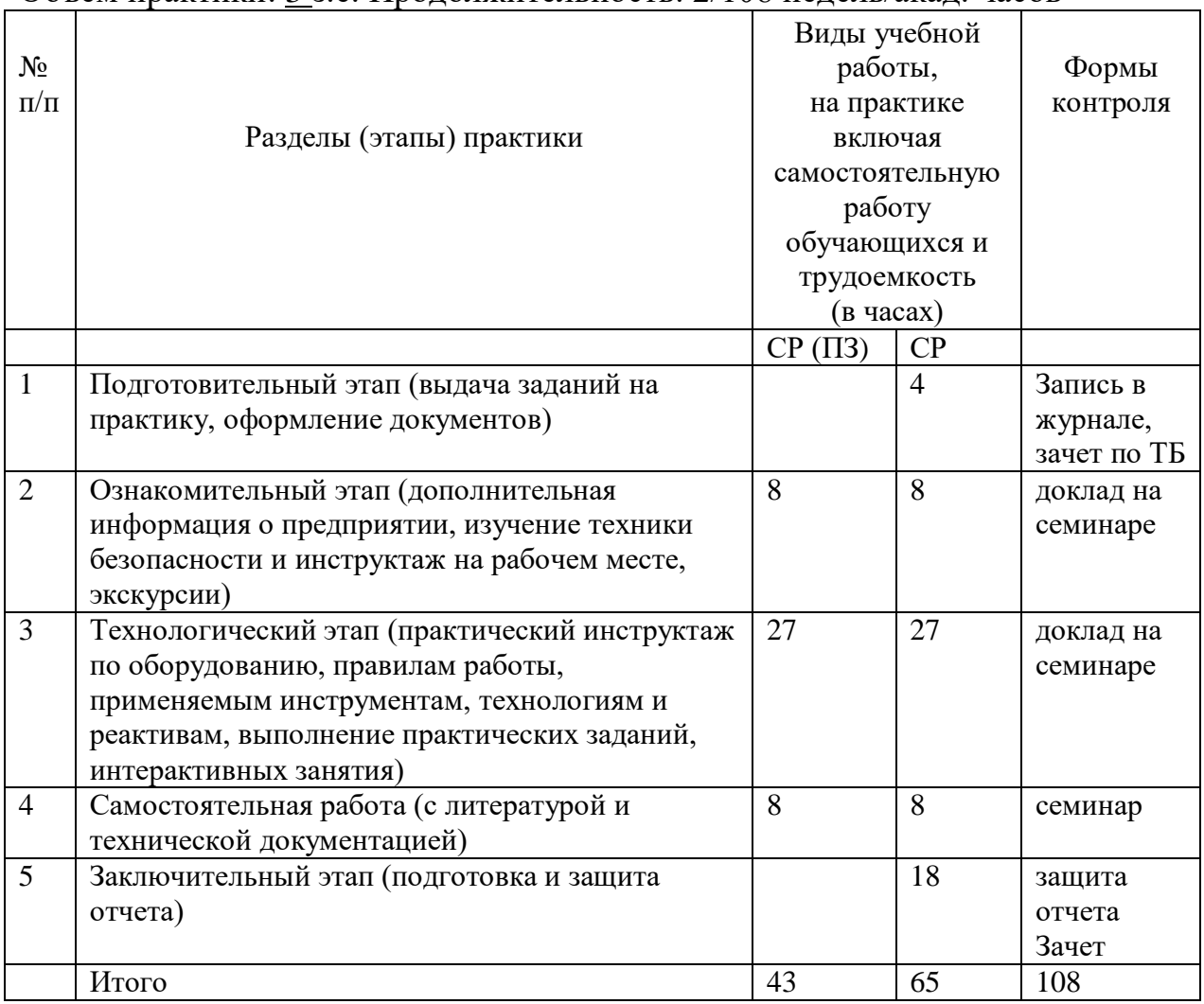

#### **5 Формы отчетности по практике**

Перед началом практики каждый студент получает у руководителя практики от Университета дневник и задание на практику. Одни графы дневника заполняются самим студентом, другие - руководителем практики от Университета и от предприятия.

В процессе работы студент делает в дневнике краткие записи о проделанной работе, лекциях, экскурсиях и др. Характеристику работы студента, указания, замечания, заключение руководители практик от Университета и предприятия дают в конце практики с соответствующими записями в дневнике студента. Студент записывает в дневник также свои замечания и предложения по организации практики. В необходимых случаях записи, сделанные руководителями практики, заверяют печатями.

По окончании практики студент сдает руководителю практики от Университета отчет, а также дневник, подписанный руководителем практики от предприятия (учреждения, организации).

Отчет защищается у ответственного за практику преподавателя, назначенного заведующим кафедрой.

Студент, не выполнивший программу практики, получивший отрицательный отзыв о работе или не зачтено при защите отчета, направляется на практику повторно.

 Время проведения аттестации – после окончания практики во время следующей (зимней) промежуточной аттестации, согласно календарному графику учебного процесса.

# **6 Оценочные средства для проведения промежуточной аттестации обучающихся по практике**

В приложении к программе практики приводится перечень тем типовых индивидуальных или групповых творческих заданий, соответствующих темам научных работ и отчет по практике.

# **7 Перечень учебной литературы и ресурсов сети Интернет, необходимых для проведения практики**

7.1 Учебная литература:

- 4. Практика студентов: Методические указания/Сост. Н. Н. Лисовская, М. М. Мичурина/ Издание 2-е, переработанное. – Красноярск: Сиб. федер. ун-т, 2012. – 25 с.
- 5. Информационно-измерительная техника и технологии [Текст]: учеб. / В. И. Калашников [и др.]; ред. Г. Г. Раннев. - Москва: Высшая школа, 2012. – 456 с.
- 6. СТО 4.2–07–2014 Система менеджмента качества. Общие требования к после такие и после такие и после такие и после такие и после такие и после такие и по построению, изложению и оформлению документов учебной деятель ности. – Введ. 09.01.2014. – Красноярск : ИПК СФУ, 2014. – 60 с.

 7.2. Интернет-ресурсы учебной литературы по направлению «Радиотехника».

- 1. Электронно-библиотечная система СФУ [Электронный ресурс]: Режим доступа: [http://bik.sfu-kras.ru](http://bik.sfu-kras.ru/);
- 2. Государственная универсальная научная библиотека Красноярского края [Электронный ресурс]. – Режим доступа: <http://www.kraslib.ru/>;
- 3. Сайт с технической литературой, статьями и обзорами IEEE [Электронный ресурс]: - Режим доступа: [http://www.ieee.org](http://www.ieee.org/);
- 4. Официальный сайт фирмы *International Rectifier Inc* (сайт с информацией по радиокомпонентам в целом и справочной документацией на транзисторы, диоды и другие элементы) [Электронный ресурс]: - Режим доступа: [http://www.irf.com](http://www.irf.com/);
- 5. Бесплатная студенческая версия программы *Serenada-SV* [Электронный ресурс]: - Режим доступа: [http://www.ansoft.com](http://www.ansoft.com/);

6. Справочник по микросхемам, архив журналов и принципиальных схем и др. информация CHIPINFO [Электронный ресурс]: - Режим доступа: [http://www.chipinfo.ru/.](http://www.chipinfo.ru/)

# **8 Перечень информационных технологий, используемых при проведении практики, включая перечень, программного обеспечения и информационных справочных систем**

При проведении учебной практики целесообразно использовать существующие типовые и специализированные пакеты прикладных программ (ППП), имеющиеся на предприятиях, в ИВЦ Университета и лабораториях ИИФР, или программы собственной разработки.

Программное обеспечение: Microsoft Office, MathCAD, MatLab, COMSOL Multiphysics, SolidWorks/CosmosWorks, ANSYS Multiphysics,, MEMS Pro, Altium Designer, Компас 3D, ВЕРТИКАЛЬ (АСКОН), ЛОЦМАН (АСКОН), Асоника и др.

# **9 Описание материально-технической базы, необходимой для проведения практики**

При прохождении практики на базовых промышленных предприятиях:

- АО «НПП «Радиосвязь». Комплекс радиоизмерительных приборов и оборудования для обеспечения ведущихся НИОКР в области космической радиосвязи и навигации.

- АО «Информационные спутниковые системы» им. академика М.Ф. Решетнева. Комплекс оборудования, исследовательских лабораторий, проектных и испытательных центров по космической связи и радионавигации.

- АО «ЦКБ «Геофизика». Лаборатории и проектные группы, оборудованные современной радиоизмерительной техникой для НИОКР в области геофизики и радиосвязи.

- АО КБ «Искра». Комплекс оборудования и производственнотехнических отделений для НИОКР и производства наземных радиосистем и сетей спутниковой связи.

Перечень предприятий-партнеров:

- АО «НПП «Радиосвязь»», г. Красноярск;
- АО «Информационные спутниковые системы» им. академика М.Ф. Решетнева, г. Железногорск;
- АО КБ «Искра», г. Красноярск.

Программа составлена в соответствии с требованиями ФГОС ВО по направлению подготовки (специальности) 12.03.01 «Приборостроение».

Разработчик (и) Засемков В.С.

Программа принята на заседании базовой кафедры «Радиоэлектронная техника информационных систем»

« 18 » лесерта 20 22 года, протокол № 8

#### **Перечень тем типовых индивидуальных или групповых творческих заданий.**

- 14.Зонная теория твердого тела и статистика носителей заряда. Металлы, диэлектрики и полупроводники с точки зрения зонной теории.
- 15.Электропроводность полупроводников (собственная, примесная). Влияние примесей на процесс электропроводности.
- 16.Фотоэлектрические явления в полупроводниках.
- 17.Излучательная генерация и рекомбинация носителей заряда в полупроводниках под действием излучения.
- 18.Фотоэлектрические явления в полупроводника.
- 19.Принцип функционирования электронно–лучевых трубок.
- 20.Основы оценки функционирования радиоэлектронных средств в условиях помех.
- 21.Параметры передатчиков, используемые для прогноза электромагнитных помех.
- 22.Прогнозирование и анализ внутрисистемных помех. Общие сведения. Методы отбора пар источник помехи – приемник помехи.
- 23. Экранирование. Теория экранирования. Экранирующие материалы. Непрерывность электромагнитного экрана.
- 24. Основные сведения о строении материалов и их классификация.
- 25. Основные характеристики и классификация проводников.
- 26. Проводящие и резистивные материалы.
- 27. Полупроводниковые радиоматериалы.
- 28. Радиоматериалы с магнитными свойствами.
- 29. Радиокомпоненты.

Министерство науки и высшего образования Российской Федерации Федеральное государственное автономное образовательное учреждение высшего образования «СИБИРСКИЙ ФЕДЕРАЛЬНЫЙ УНИВЕРСИТЕТ»

> **УТВЕРЖДАЮ** Заведующий базовой кафедрой «РЭТИС»

А.В. Гребенников noonuco

<u>«18» марта 2022</u> г. ИИФР

институт, реализующий ОП ВО

# Программа производственной практики

Научно - исследовательская работа

тип практики в соответствии с ФГОС ВО и УП

#### 12.03.01 Приборостроение

код и наименование направления подготовки/специальности

12.03.01.31 Информационно-измерительная техника и технологии

код и наименование профиля подготовки / специализации

Квалификация (степень) выпускника

#### бакалавр

указывается в соответствии с ФГОС ВО

Красноярск 2022

### **1 Общая характеристика практики**

1.1 Вид практики – производственная практика.

1.2 Тип практики – научно-исследовательская работа.

1.3 Способ проведения производственной практики – стационарная, выездная.

1.4Формы проведения производственной практики– дискретная.

### **2 Перечень планируемых результатов обучения при прохождении практики, соотнесенных с планируемыми результатами освоения образовательной программы высшего образования**

В результате прохождения производственной практики (научноисследовательская работа) бакалавр должен обладать следующими компетенциями:

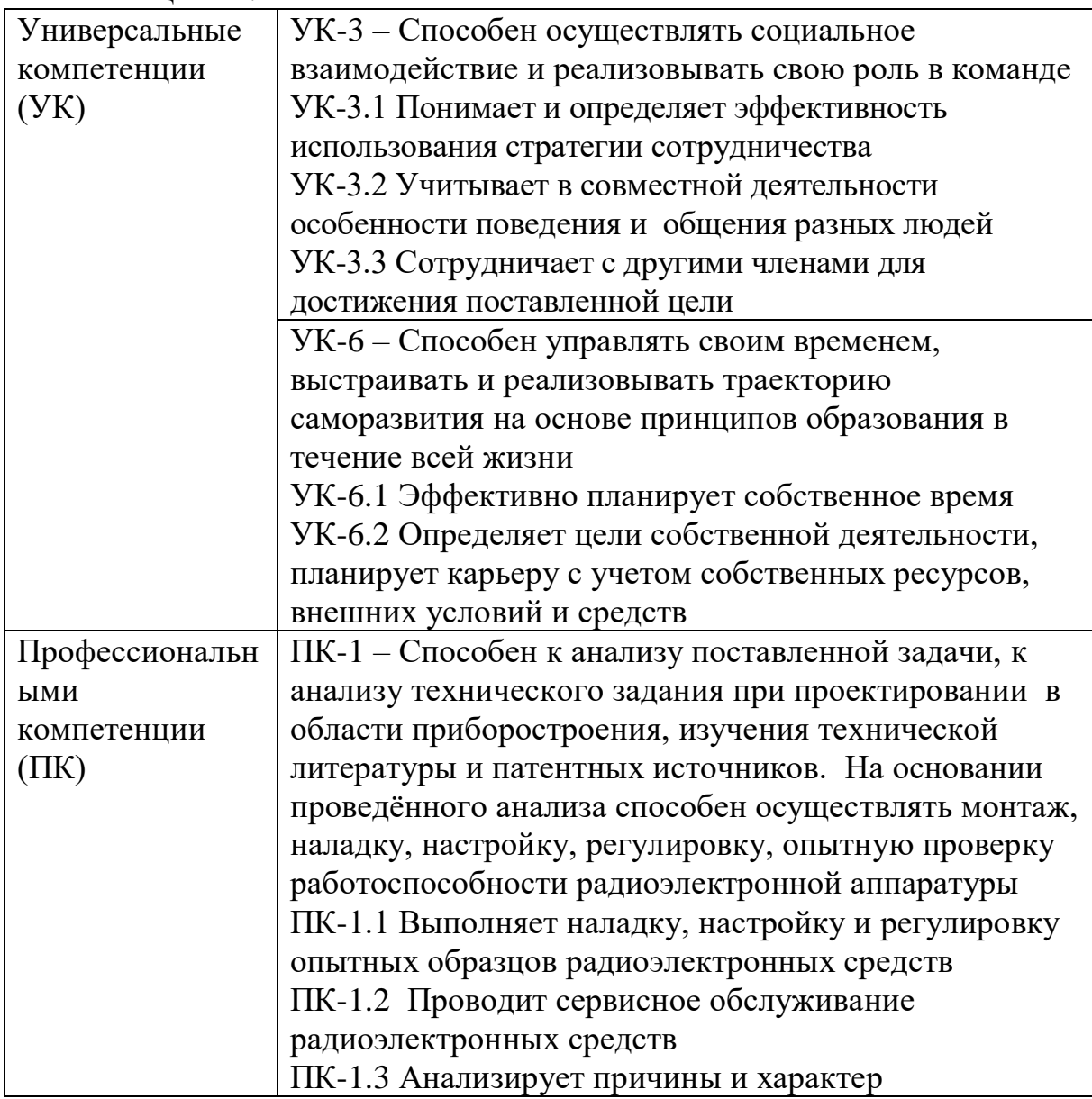

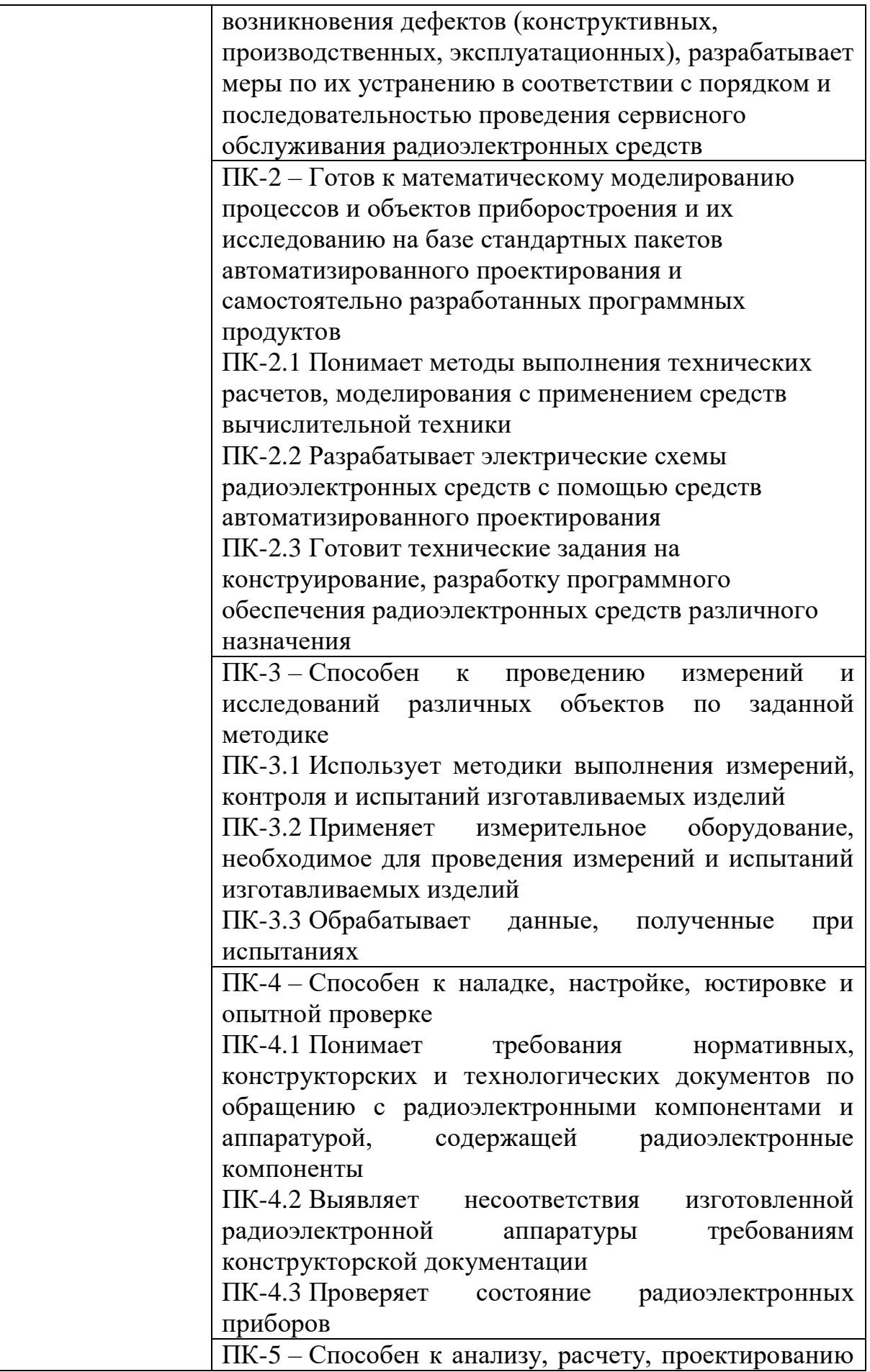

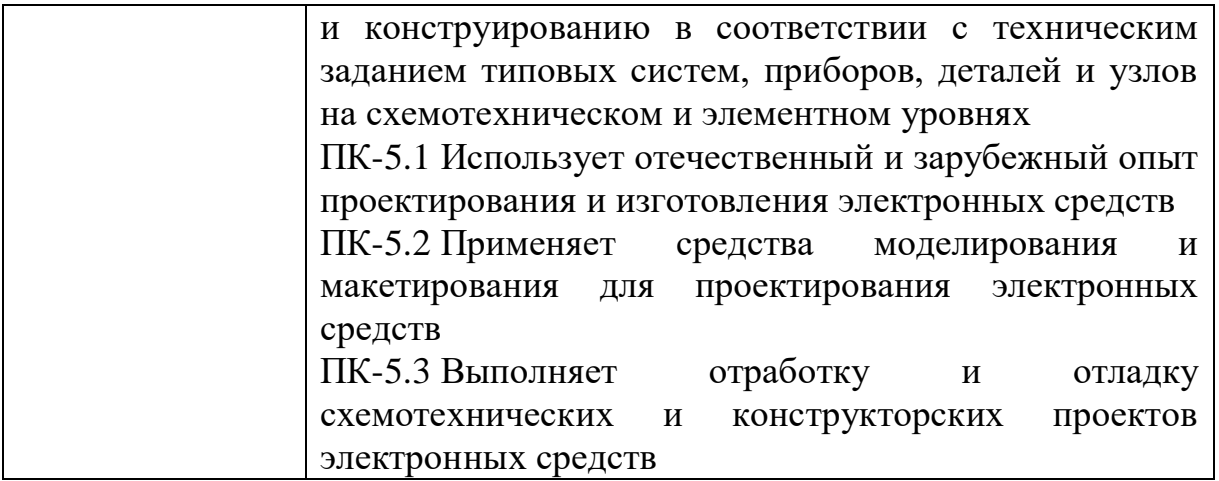

### **2 Указания места практики в структуре образовательной программы высшего образования**

Тип задач профессиональной деятельности к решению которых готовятся выпускники: проектно-конструкторский.

Программа научно-исследовательской работы бакалавра по направлению «Приборостроение» профиля «Информационноизмерительная техника и технологии» связана с тематикой работ, проводимых в местах её прохождения: лабораториях базовой кафедры РЭТИС, в научно-исследовательских лабораториях и отделах ИИФиРЭ, АО «НПП «Радиосвязь», АО «Информационные спутниковые системы» им. академика М.Ф. Решетнева, АО КБ «Искра» и других заинтересованных организациях. Эта тематика согласуется с тематикой работ, проводимых Университетом по приоритетным направлениям. Выпускники могут осуществлять профессиональную деятельность и в других областях и (или) сферах профессиональной деятельности при условии соответствия уровня их образования и полученных компетенций требованиям к квалификации работника.

Научно-исследовательская работа студентов базируется на знаниях, полученных при изучении курсов базового цикла, дисциплин вариативной части и курсов по выбору и является подготовительным этапом.

В результате прохождения производственной практики (НИР) бакалавр должен приобрести знания, навыки и умения:

- формирование умений в области использования современных технологий сбора информации, обработки и интерпретации полученных экспериментальных и эмпирических данных, владение современными методами исследований;

- самостоятельное построение стандартных теоретических моделей исследуемых процессов, явлений и объектов, относящихся к области профессиональной деятельности, анализ и интерпретация полученных результатов;

- участие в разработке проектных решений в области профессиональной деятельности, подготовке предложений и мероприятий по реализации разработанных проектов и программ.

Во время научно-исследовательской работы студент должен:

*изучить:* патентные и литературные источники по разрабатываемой теме с целью их дальнейшего использования при работе над выпускной квалификационной работой; правила эксплуатации научноисследовательского и измерительного оборудования необходимого для проведения исследований по выбранной теме ВКР; современные технологии в научных исследованиях и программные продукты, относящиеся к теме исследования; требования к разработке научнотехнической документации для оформления полученных исследований;

*выполнить:* анализ, систематизацию и обобщение научнотехнической информации по теме исследований; сравнение результатов исследований с аналогичными отечественными и зарубежными результатами; анализ научной и практической значимости проводимых исследований; сформулировать тему выпускной квалификационной работой и составить план её реализации.

Итогом прохождения научно-исследовательской работы студента бакалавра должно быть определение темы выпускной квалификационной работы и комплектация материала ВКР.

#### **3 Объём практики, её продолжительность и содержание**

Объём практики: 6 з.е.

Продолжительность: 4/216 недель/акад.часов

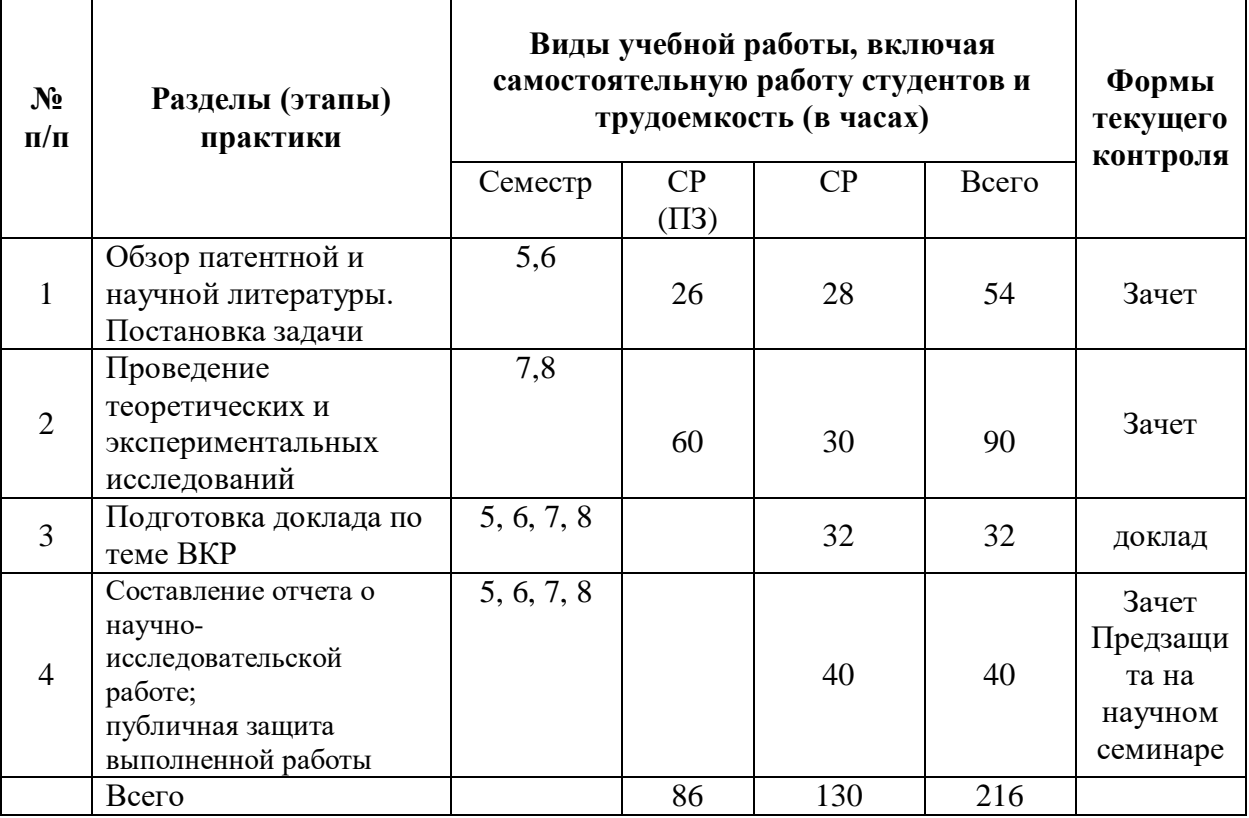

#### **4 Формы отчетности по практике**

Практикант должен использовать учебные пособия, СТП издаваемые в университете для прохождения практики и оформления отчетов по практике. Каждый студент получает у руководителя практики дневник, куда вносит индивидуальное задание на практику. Одни графы дневника заполняются самим студентом, другие - руководителем практики от СФУ и от предприятия (учреждения, организации).

В процессе работы студент делает в дневнике краткие записи о проделанной работе, лекциях, экскурсиях и др. Характеристику работы студента, указания, замечания, заключение руководители практик от Университета и предприятия дают в конце практики с соответствующими записями в дневнике студента. Студент записывает в дневник также свои замечания и предложения по организации практики. В необходимых случаях записи, сделанные руководителями практики, заверяют печатями.

Составление и защита отчета по месту прохождения практики с оценкой его работы руководителем. Семинары и коллоквиумы по результатам работы с руководителем практики после прохождения каждого этапа практики.

Время проведения аттестации – после окончания практики во время следующей промежуточной аттестации, согласно календарному графику учебного процесса.

### **5 Оценочные средства для проведения промежуточной аттестации обучающихся по практике**

- Написание реферата по обзору патентной и научной литературы на поставленную задачу (тему) - защита реферата, зачет;

- Написание реферата по проведенным теоретическим и экспериментальным исследованиям на поставленную задачу (тему) защита реферата, зачет;

- Доклад на научном семинаре по теме ВКР – выпускной квалификационной работе бакалавра;

- собеседование по результатам работы с научным руководителем по составленному отчету;

- сдача зачета по результатам НИР.

### **6 Перечень учебной литературы и ресурсов сети Интернет, необходимых для проведения практики**

Проведение производственной практики (НИР) на современном уровне невозможно без использования огромных информационных ресурсов сети Интернет. Ниже приведены адреса некоторых полезных сайтов Интернет.

Сайты с научной, технической и справочной литературой:

1. Электронно-библиотечная система СФУ [Электронный ресурс]: - Режим доступа: http://bik.sfu-kras.ru

2. Государственная универсальная научная библиотека Красноярского края [Электронный ресурс]. – Режим доступа: http://www.kraslib.ru/

Библиотека СФУ и Краевая научная библиотека располагают следующими научными периодическими изданиями по тематике НИР:

- 1. Автоматика и вычислительная техника.
- 2. Автоматика. Связь. Информатика.
- 3. Автоматика и телемеханика
- 4. Антенны (Сборник статей).
- 5. Безопасность. Достоверность информации.
- 6. Безопасность труда в промышленности.
- 7. Вестник связи.

8. Вестник связи International (международный журнал по телекоммуникационному бизнесу).

- 9. Зарубежная радиоэлектроника.
- 10. Измерительная техника.
- 11. Изобретатель и рационализатор.
- 12. Информ–курьер. Связь.
- 13. Контрольно-измерительные приборы и системы.
- 14. Метрология.
- 15. Микросистемная техника.
- 16. Мобильные системы.
- 17. Мобильные телекоммуникации.
- 18. Известия вузов. Приборостроение.
- 19. Известия вузов. Радиофизика.
- 20. Известия вузов. Радиоэлектроника.
- 21. Известия вузов. Электроника.
- 22. Проблемы передачи информации.
- 23. Программные продукты и системы.
- 24. Радиотехника.
- 25. Радиотехника и электроника.
- 26. Средства и системы информации.
- 27. Связь-Информ.
- 28. Сети и системы связи.
- 29. Системы безопасности.
- 30. Технологии и средства связи.

31. Приборостроение и средства автоматизации. Энциклопедический справочник.

32. Приборостроение и системы. Управление, контроль, диагностика.

- 33. Приборы и системы управления.
- 34. Приборы и техника эксперимента.

35. Приборостроение.

3. Сайт с технической литературой, статьями и обзорами IEEE [Электронный ресурс]: - Режим доступа: http://www.ieee.org

4. Официальный сайт фирмы *International Rectifier Inc* (сайт с информацией по радиокомпонентам в целом и справочной документацией на транзисторы, диоды и другие элементы) [Электронный ресурс]: - Режим доступа: http://www.irf.com

5. Бесплатная студенческая версия программы *Serenada-SV* [Электронный ресурс]: - Режим доступа: http://www.ansoft.com

6. Справочник по микросхемам, архив журналов и принципиальных схем и др. информация CHIPINFO [Электронный ресурс]: - Режим доступа: http://www.chipinfo.ru/.

7. Официальный сайт компании *Analog Devices, Inc.* [Электронный ресурс]: - Режим доступа: http://www.analog.com.

8. Сайт разработчика программы *Design Lab.* [Электронный ресурс]: - Режим доступа: http://www.microsim.com/;

9. Сайт разработчика программы *MicroCap.* [Электронный ресурс]: - Режим доступа: http://www.spectrum-soft.com/;

10. Сайт разработчика программы *EDA.* [Электронный ресурс]: - Режим доступа: www.acceltech.com.

11. Официальный сайт компании *Analog Devices, Inc.* [Электронный ресурс]: - Режим доступа: http://www.analog.com.

12. Бесплатная демонстрационная версия *Microwave office* .

[Электронный ресурс]: - Режим доступа:

http://getintopc.com/softwares/circuit-esigning/microwave-office-freedownload/;

13. Бесплатная демонстрационная версия *antenna Magus* (официальный сайт компании *"Евроинтех".*)[Электронный ресурс]: - Режим доступа: http://www.eurointech.ru/products/CST*/*

14. Официальный сайт компании «*ЧИП и ДИП*». [Электронный ресурс]: - Режим доступа: http://www.chip-dip.ru;

15. РадиоЛоцман портал и журнал по электронике. [Электронный ресурс]: - Режим доступа: http://www.rlocman.com.ru.

16. Веб-сайт международной организации по САПР в электронике «EDA Industry Working Groups» [Электронный ресурс]: - Режим доступа: www.eda.org.

17. Официальный сайт компании *TheMathWorks* [Электронный ресурс]: - Режим доступа: http://www.mathworks.com

18. Официальный сайт корпорации *Аltera* [Электронный ресурс]: - Режим доступа: www.altera.com

19. Официальный сайт корпорации *Xilinx* [Электронный ресурс]: - Режим доступа: www.xilinx.com . (ПЛИС)

20. Официальный сайт компании *Analog Devices, Inc.* [Электронный ресурс]: - Режим доступа: http://www.analog.com. (микросхемы, ГУН и др.)

21. Официальный сайт компании *Agilent Technologies* [Электронный ресурс]: - Режим доступа: www.agilent.com. (элементная база фирмы HP);

22. Официальный сайт компании *National Instruments,* или *NI (NASDAQ: NATI).* [Электронный ресурс]: - Режим доступа: www.ni.com (микросхемы и дискретные элементы).

Неограниченные возможности поиска научных публикаций и сообщений предоставляет международная сеть научно-технической информации STN-International.

Некоторые базы данных STN:

COMPUSCIENCE – содержится информация о публикациях по информатике, включая теоретические вопросы информатики, компьютерную графику, программное обеспечение, информационные системы, искусственный интеллект, методы вычислительной математики, применение компьютеров в сфере образования.

ELCOM – содержит научно-техническую, деловую и коммерческую информацию по электронным системам, схемам, приборам и устройствам, физическим основам электроники, системам связи.

EMBASE – охватывает мировую литературу в области биомедицины и фармацевтики, включая промышленную медицину, производственную гигиену, вопросы охраны окружающей среды, контроль за загрязнениями.

INSPEC – содержит информацию о публикациях в области физики, электроники, электротехники, вычислительной техники и информационных технологий.

### **7 Перечень информационных технологий, используемых при проведении практики, включая перечень программного обеспечения и информационных справочных систем (при необходимости)**

Научно-исследовательские и научно-производственные технологии включают:

изучение специальной литературы и другой научно-технической информации о достижениях отечественной и зарубежной науки и техники в области построения и эксплуатации систем и устройств передачи, приема и обработки сигналов;

участие в проведении научных исследований и выполнении технических разработок;

осуществление сбора, обработки, анализа и систематизации научнотехнической информации по теме (заданию);

участие в стендовых и промышленных испытаниях опытных образцов (партий) проектируемых изделий;

составление отчетов (разделов отчета) по теме или ее разделу (этапу, заданию);

выступление с докладом на научном семинаре;

выполнение самостоятельных заданий по разработке узлов изделий, программного обеспечения, математического моделирования.

При проведении НИР целесообразно использовать существующие учебно-исследовательские и промышленные системы инженерного анализа (CAE-системы /Computer Aided Engineering/), системы автоматизированного проектирования (CAD-системы /Computer Aided Design/), типовые и специализированные пакеты прикладных программ (ППП), имеющиеся на предприятиях, в ИВЦ Университета.

Рекомендуются для применения такие распространенные системы и пакеты прикладных программ (ППП), как OrCAD, Protel, Micro-Cap, Serenada, CircuitMacer, System View, MENTOR GRAPHICS (для исследования электрических характеристик), MENTOR GRAPHICS /модули AutoTherm, AutoFlow/, Beta Soft, TAS, Thermal Designer 98, FLOTHERM, COSMOS, PRAC, АСОНИКА-Т, ТРиАНА (для исследования тепловых характеристик), Polaris, Omega PLUS (для анализа целостности сигналов и электромагнитной совместимости), P-CAD, ACCEL EDA, SPECCTRA, OrCAD, Protel (для топологического проектирования), COSMOS/M, ANSYS (для исследования механических характеристик), MENTOR GRAPHICS, АСОНИКА-К (для анализа показателей надежности), AutoCAD (для выпуска конструкторской документации), программный комплекс Technical Guide Builder [www.cals.ru] (для подготовки эксплуатационной документации в электронном виде) и др.

Имеющиеся в институте специализированные и типовые программы позволяют: выполнить синтез, анализ и моделирование аналоговых и цифровых фильтров (Filter-solutions, РЦФ СИНТЕЗ, НЦФ СИНТЕЗ); про вести структурное моделирование сложных систем цифровой обработки сигналов (SDCAD); выполнить исследование тепловых характеристик РЭА (ТРиАНА); рассчитать параметры надежности РЭА (АСОНИКА-К).

При разработке и исследовании приборов и систем на базе персональных или одноплатных компьютеров (систем сбора и обработки данных) целесообразно применять специально созданные под такие задачи САПР типа LabView компании National Instruments. Данная система работает как графический компилятор функциональных схем, реализуя принцип программирования без программирования. Целям комплексного системного проектирования отвечает также пакет анализа динамических свойств радиоэлектронных систем SystemView.

Задачи автоматизации проектирования систем и устройств на базе цифровых сигнальных процессоров (ЦСП), микроконтроллеров (МК), программируемых логических интегральных схем (ПЛИС) и программируемых аналоговых интегральных схем (ПАИС) решают с помощью существующих специализированных САПР ЦСП, САПР МК, САПР ПЛИС и САПР ПАИС. Перспективное направление проектирования РЭА на основе ПЛИС поддерживается множеством САПР, в том числе указанным выше пакетом SystemView и интегрированными системами на базе space-стандарта OrCAD и Protel.

Информацию о пакетах электронных САПР можно получить на сайтах Интернет, адреса которых приведены ниже.

Для оценки характеристик цифровых систем обработки информации следует использовать метод имитационного моделирования, с помощью которого математическую модель системы строят в виде алгоритма, отображающего существенные свойства натуры и его реализации на ЭВМ. Этим методом решают следующие задачи.

На этапе структурного проектирования – анализ и сравнительная оценка вариантов структур систем и устройств с точки зрения производительности, быстродействия и т. д.

На этапе функционального проектирования – проверка на имитационных моделях алгоритмов обработки, структурных и функциональных схем отдельных устройств и узлов.

На этапе логического и конструкторского проектирования проверка схем электрических принципиальных, анализ тестов контроля типовых элементов схем, получение эксплуатационной документации (временные диаграммы сигналов, значения токов и напряжений в контрольных точках и др.).

Задачи имитационного моделирования решают с помощью соответствующих САПР, средствами MatLab или разрабатывают собственные программы.

### **9 Описание материально-технической базы, необходимой для проведения практики**

Для успешного прохождения бакалаврами производственной практики (научно-исследовательской работы) по представленной программе, требуется наличие определенного радиоизмерительного оборудования. Это оборудование состоит из следующих составляющих:

- **стандартного оборудования**, которое включает радиоизмерительные приборы промышленного производства, предназначенные для измерения заданных стандартных характеристик испытуемых приборов и цепей;

- **нестандартного оборудования**, представляющего собой **действующие макетные образцы** исследуемых приборов и цепей изготовленные, как правило, на местной экспериментальнопроизводственной базе;

- **оригинальное программное обеспечение**, разработанное в СФУ и организацией (место проведения НИР) для выполнения научных работ и использующееся при обучении.

При прохождении практики в собственных научных подразделениях СФУ:

- базовая кафедра РЭТИС, учебно-научная лаборатория, оснащённая соответствующим оборудованием.

Это персональные компьютеры, автоматизированные рабочие места АРМ-ы, в том числе, и со специализированным программным обеспечением и т.д. Оригинальное программное обеспечение для проведения расчетов и (или) моделирования предложенных к разработке элементов и (или) устройств, их теоретическое исследование на основе оригинальных или стандартных пакетов прикладных программ.

- НИИ «Радиотехника». Оборудование и приборы для разработки и испытаний наземной аппаратуры морской и космической навигационной системы ГЛОНАСС и GPS;

- лаборатория медицинского приборостроения. Комплекс измерительных приборов: общего и специального назначения (электрокардиографы, электроэнцефаллографы, радиомодемы и пр).

При прохождении практики на базовых промышленных предприятиях:

- АО «НПП «Радиосвязь». Комплекс радиоизмерительных приборов и оборудования для обеспечения ведущихся НИОКР в области космической радиосвязи и навигации.

- АО «Информационные спутниковые системы» им. Ак. М.Ф. Решетнева. Комплекс оборудования, исследовательских лабораторий, проектных и испытательных центров по космической связи и радионавигации.

- ЦКБ «Геофизика». Лаборатории и проектные группы, оборудованные современной радиоизмерительной техникой для НИОКР в области геофизики и радиосвязи.

- ОАО КБ «Искра». Комплекс оборудования и производственнотехнических отделений для НИОКР и производства наземных радиосистем и сетей спутниковой связи.

Перечень предприятий-партнеров:

- НИИ «Радиотехника» ИИФРЭ Университета;
- НТЦР «Мезон» Университета;
- АО «НПП «Радиосвязь»», г. Красноярск;
- АО «Информационные спутниковые системы» им. академика М.Ф. Решетнева, г. Железногорск;
- АО КБ «Искра», г. Красноярск;
- Филиал Российской телевизионной и радиопередающей сети «Красноярский КРТПЦ».

Программа составлена в соответствии с требованиями ФГОС ВО по направлению подготовки (специальности) 12.03.01 «Приборостроение».

Разработчик (и) Засемков В.С.

Программа принята на заседании базовой кафедры «Радиоэлектронная техника информационных систем»

« 18 » леарта 20 22 года, протокол № 8

Министерство науки и высшего образования Российской Федерации Федеральное государственное автономное образовательное учреждение высшего образования «СИБИРСКИЙ ФЕДЕРАЛЬНЫЙ УНИВЕРСИТЕТ»

> **УТВЕРЖДАЮ** Заведующий базовой кафедрой «РЭТИС»

 $\mathcal{A}$  А.В. Гребенников

« 18 » *Mapma* 2022 r. ИИФР

институт, реализующий ОП ВО

# Программа производственной практики

Эксплуатационная практика

тип практики в соответствии с ФГОС ВО и УП

#### 12.03.01 Приборостроение

код и наименование направления подготовки/специальности

12.03.01.31 Информационно-измерительная техника и технологии

код и наименование профиля подготовки / специализации

Квалификация (степень) выпускника

#### бакалавр

указывается в соответствии с ФГОС ВО

Красноярск 2022

# **1 Общая характеристика практики**

1.1 Вид практики – производственная практика.

1.2 Тип практики – эксплуатационная практика.

1.3 Способ проведения производственной практики – стационарная, выездная.

1.4 Формы проведения производственной практики – непрерывная.

**2 Перечень планируемых результатов обучения при прохождении практики, соотнесенных с планируемыми результатами освоения образовательной программы высшего образования**

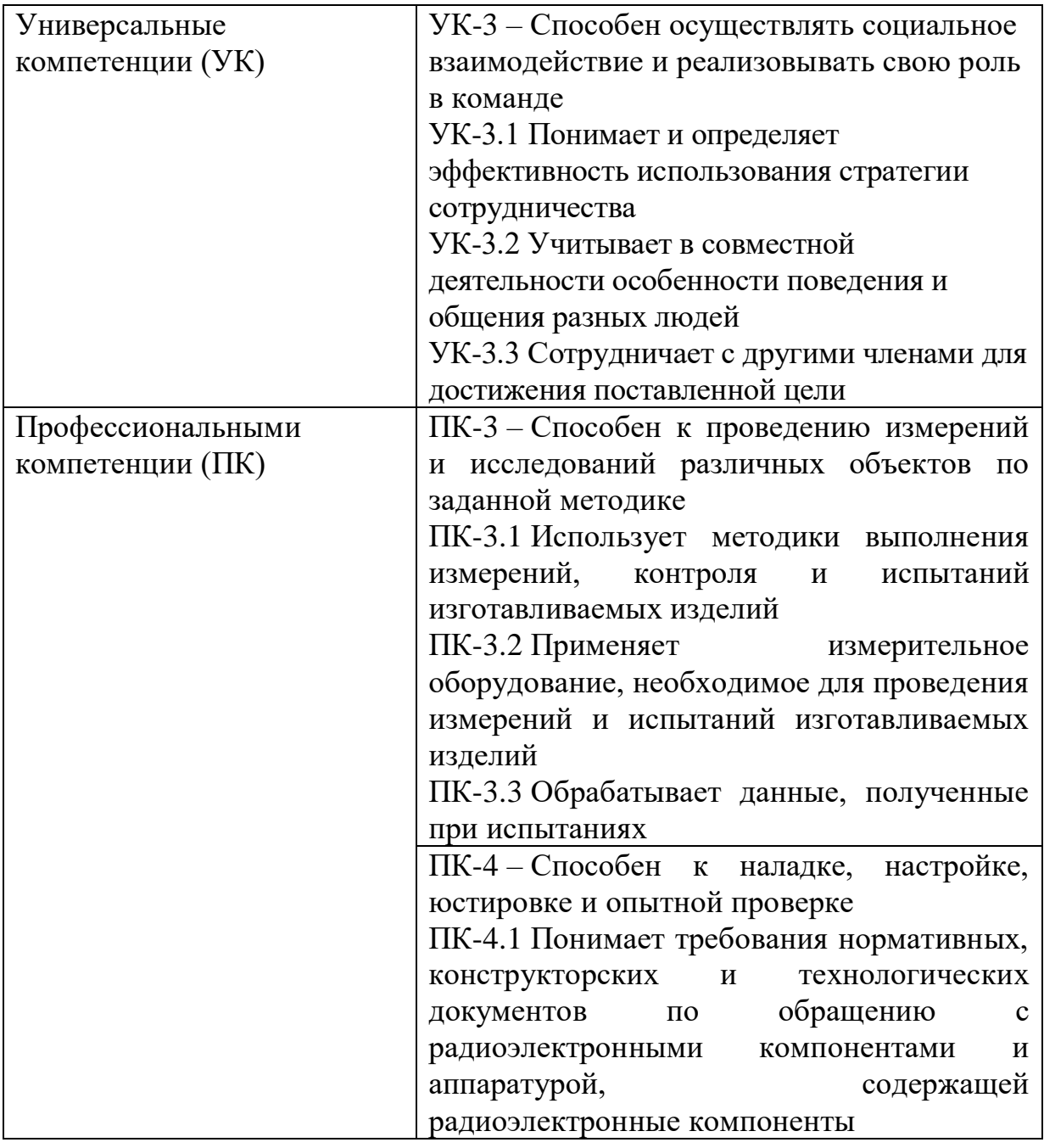

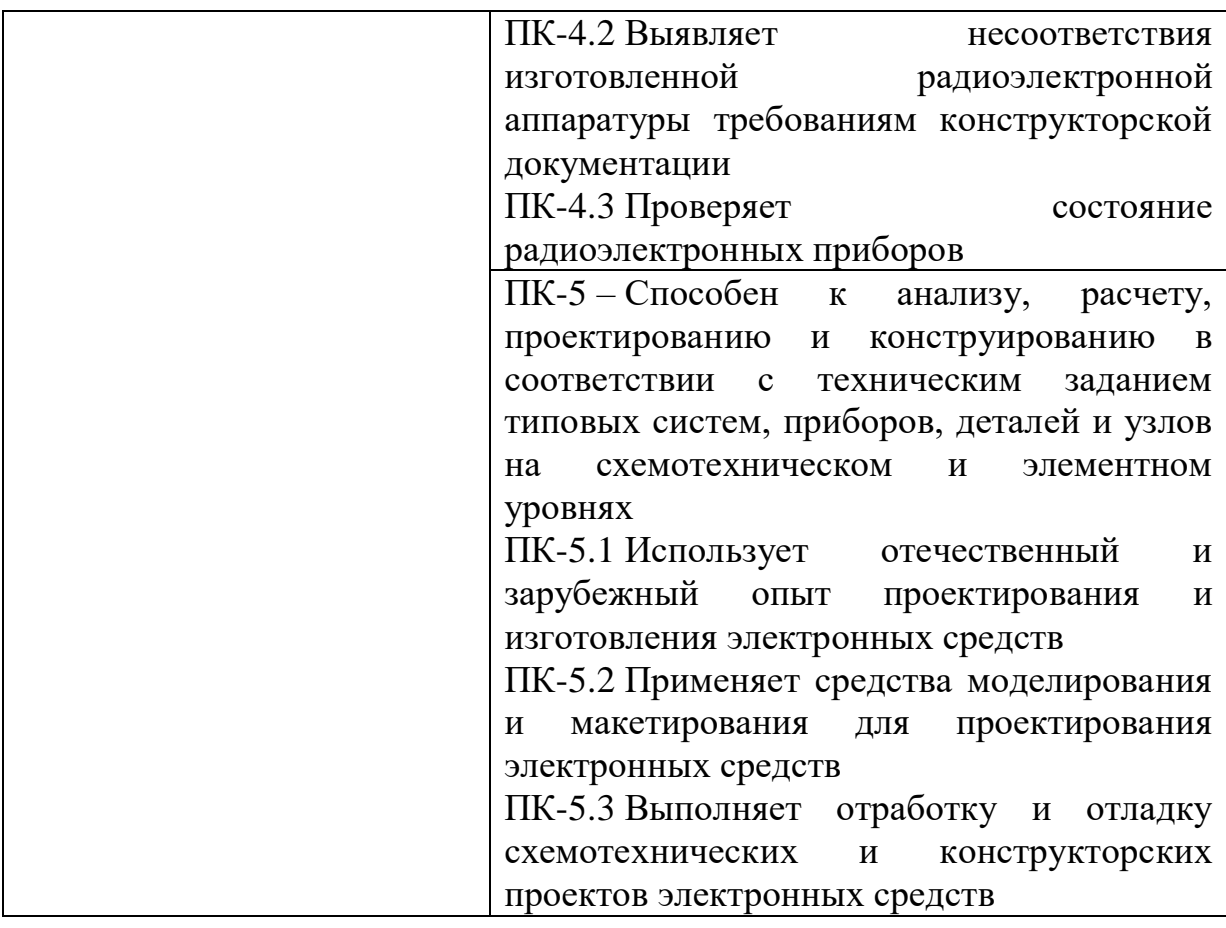

## **3 Указание места практики в структуре образовательной программы высшего образования**

Тип задач профессиональной деятельности к решению которых готовятся выпускники: проектно-конструкторский.

Организация производственной практики **(**эксплуатационной практики) направлена на обеспечение непрерывности и последовательности овладения студентами профессиональной деятельностью в соответствии с уровнем подготовки будущего выпускника. Сроки проведения, объем и содержание производственной практики определяются рабочим учебным планом и образовательной программой.

Выпускники могут осуществлять профессиональную деятельность и в других областях и (или) сферах профессиональной деятельности при условии соответствия уровня их образования и полученных компетенций требованиям к квалификации работника.

Производственную практику студенты проходят, как правило, по месту выполнения будущих ВКР:

в конструкторских бюро заводов, лабораториях и отделах научноисследовательских организаций и учреждений, например, в АО «НПП «Радиосвязь», а также в лабораториях базовой кафедры «Радиоэлектронная техника информационных систем» ИИФиРЭ СФУ.

Производственная практика является федеральной дисциплиной раздела Б2.В.03 ФГОС ВО по направлению подготовки 12.03.01 Приборостроение проводится в шестом семестре в течение 2 недель. Практика базируется на базовом общем образовании и предыдущей Учебной практике /Практике по получению первичных профессиональных умений и навыков (Учебно-исследовательская практика), а также на знаниях полученных в результате изучения таких дисциплин:

- «Физические основы получения информации»,

- «Устройства генерирования и формирования сигналов»,

- «Электропреобразовательные устройства радиоэлектронных средств»,

- «Цифровые устройства и микропроцессоры»,

- «Схемотехника цифровых устройств».

В процессе прохождения производственной практики студенты закрепляют знания, умения и навыки.

После прохождения практики и в зависимости от задания руководителя студент обязан

**знать**:

- основные тенденции и направления развития измерительной техники, информационной техники и информационных технологий, их взаимосвязь со смежными отраслями;

- нормативно-правовую и техническую документацию;

- элементную базу приборов и систем информационно-измерительной техники;

- различные классы приборов и систем информационноизмерительной техники, особенности их конструкции, технологии производства, а также условия и методы их эксплуатации;

#### **владеть:**

- методами информационных технологий;

- методами организации и проведения измерений и исследований, включая применение стандартных испытаний и технического контроля; правилами и методами монтажа, наладки, настройки, юстировки, испытаний и сдачи в эксплуатацию опытных образцов техники, а также опытной проверки приборов и систем;

- методами защиты информации.

**иметь**:

- навыки настройки и эксплуатации приборов и систем по профилю специальной подготовки для решения различных задач;

- метрологические навыки;

**-** навыки для осуществления ремонта и обслуживания информационно-измерительной техники;

- навыки для работы в области информационных технологий.

### **4 Объём практики, её продолжительность и содержание**

Объём практики: 3 з.е.

Продолжительность: 2/108 недель/акад.часов

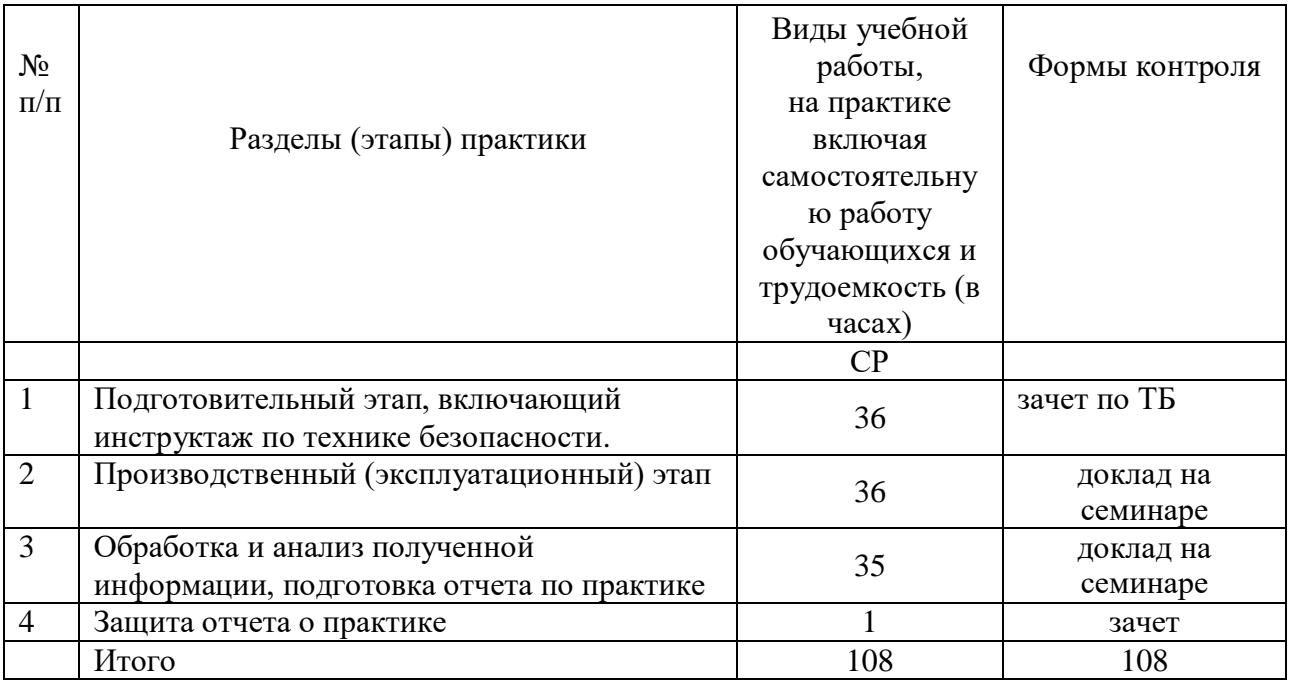

#### **5 Формы отчетности по практике**

Перед началом практики каждый студент получает у руководителя практики от Университета дневник и задание на практику. Одни графы дневника заполняются самим студентом, другие - руководителем практики от Университета и от предприятия.

В процессе работы студент делает в дневнике краткие записи о проделанной работе, лекциях, экскурсиях и др. Характеристику работы студента, указания, замечания, заключение руководители практик от Университета и предприятия дают в конце практики с соответствующими записями в дневнике студента. Студент записывает в дневник также свои замечания и предложения по организации практики. В необходимых случаях записи, сделанные руководителями практики, заверяют печатями.

По окончании практики студент сдает руководителю практики от Университета отчет, а также дневник, подписанный руководителем практики от предприятия (учреждения, организации).

Отчет защищается у ответственного за практику преподавателя, назначенного заведующим кафедрой.

Студент, не выполнивший программу практики, получивший отрицательный отзыв о работе или не зачтено при защите отчета, направляется на практику повторно.

Время проведения аттестации – после окончания практики во время следующей промежуточной аттестации, согласно календарному графику учебного процесса.

#### **6 Оценочные средства для проведения промежуточной аттестации обучающихся по практике**

В приложении к программе практики приводится перечень тем типовых индивидуальных или групповых творческих заданий, соответствующих темам научных работ и отчет по практике.

### **7 Перечень учебной литературы и ресурсов сети Интернет, необходимых для проведения практики**

7.1 Учебная и учебно-методическая литература:

Основная литература

1. Стандарт организации: Система менеджмента качества. Общие требования к построению, изложению и оформлению документов учебной деятельности. СТО 4.2-07-2014. – Красноярск: Сиб. федер. ун-т, 2014. – 60с.

2. Практика студентов: Методические указания/Сост. Н. Н. Лисовская, М. М. Мичурина/ Издание 2-е, переработанное. – Красноярск: Сиб. федер. ун-т, 2012. – 25с.

3. Дипломное проектирование радиоэлектронных средств: Методические указания/Сост. А. С. Глинченко, Н. Н. Лисовская, И. Н. Сушкин. – Красноярск: Сиб. федер. ун-т, 2012. – 64с.

4. Информационно-измерительная техника и технологии [Текст]: учеб. / В. И. Калашников [и др.] ; ред. Г. Г. Раннев. - Москва: Высшая школа, 2012. - 456с.

5. Измерительные информационные системы [Текст]: учебник для студентов вузов по специальностям "Информационно-измерительная техника и технологии", "Авиационные приборы и измерительновычислительные комплексы" направления подготовки "Приборостроение" / Г. Г. Раннев. - Москва, 2012. - 330с.

Дополнительная литература

6. Основы проектирования электронных средств. Версия 1.0 [Электронный ресурс]: конспект лекций/С.И. Трегубов, А.В. Сарафанов, А.А. Левицкий, В.Ю. Божко. – Электрон. Дан. (114Мб). – Красноярск: ИПК СФУ, 2008.

7. Фрайден Дж. Современные датчики. Справочник. – М.: Техносфера, 2006. – 592 с.

8. Методы и средства измерений: учебник для студентов вузов / Г. Г. Раннев, А. П. Тарасенко. - 2-е изд., стереотип. - Москва : Академия, 2004. - 331с.

9. Левшина Е. С., Новицкий П. В. Электрические измерения физических величин. – Л.: Энергоатомиздат, 1983. – 320с.

10. Аш Ж. Датчики измерительных систем. / Ж. Аш, П. Андре, Ж. Бофрон и др.: В 2-х книгах. Пер. с франц. – М.: Мир, 1992.

11. Классен К. Б. Основы измерений. Электронные методы и приборы в измерительной технике. – М.: Постмаркет, 2000.

12. Агеев О. А. Микроэлектронные преобразователи не электрических величин: Учебное пособие / О. А. Агеев, В. М. Мамиконова, В. В. Петров, В. Н. Котов, О. Н. Негоденко. – Таганрог: Изд-во ТРТУ, 2000. – 153 с.

13. Малов В. В. Пьезорезонансные датчики. – М.: Энергоатомиздат,  $1993. - 272$  c.

14. Ишанин Г. Г. Источники и приемники излучения / Г. Г. Ишанин, Э. Д. Панков, А. Л. Андреев и др. – СПб.: Политехника, 1991.

15. Верещагин И.К. Введение в оптоэлектронику / И.К. Верещагин, Л.А. Косяченко, С.М. Кокин. - М.: Высшая школа, 1991.-191 c.

16. Маллер Р., Кейминс Т. Элементы интегральных схем. Пер. с анг. – М.: Мир, 1989. – 630 с.

17. ГОСТ 2.316-2008 «Единая система конструкторской документации. Правила нанесения надписей, технических требований и таблиц на графических документах. Общее положение».

18. ГОСТ 2.104-2006 «Единая система конструкторской документации. Основные надписи».

19 ГОСТ 2.321-84 «Единая система конструкторской документации. Обозначения буквенные».

20. Р 50-77-88 «Рекомендации. Единая система конструкторской документации. Правила выполнения диаграмм».

7.2 Интернет-ресурсы:

1. Электронно-библиотечная система СФУ [Электронный ресурс]: - Режим доступа: http://bik.sfu-kras.ru

2. Государственная универсальная научная библиотека Красноярского края [Электронный ресурс]. – Режим доступа: http://www.kraslib.ru/

3. Сайт с технической литературой, статьями и обзорами IEEE [Электронный ресурс]: - Режим доступа: http://www.ieee.org

4. Официальный сайт фирмы *International Rectifier Inc* (сайт с информацией по радиокомпонентам в целом и справочной документацией на транзисторы, диоды и другие элементы) [Электронный ресурс]: - Режим доступа: http://www.irf.com

5. Бесплатная студенческая версия программы *Serenada-SV* [Электронный ресурс]: - Режим доступа: http://www.ansoft.com

6. Справочник по микросхемам, архив журналов и принципиальных схем и др. информация CHIPINFO [Электронный ресурс]: - Режим доступа: http://www.chipinfo.ru/.

7. Официальный сайт компании *Analog Devices, Inc.* [Электронный ресурс]: - Режим доступа: http://www.analog.com.

8. Сайт разработчика программы *Design Lab.* [Электронный ресурс]: - Режим доступа: http://www.microsim.com/;

9. Сайт разработчика программы *MicroCap.* [Электронный ресурс]: - Режим доступа: http://www.spectrum-soft.com/;

10. Сайт разработчика программы *EDA.* [Электронный ресурс]: - Режим доступа: www.acceltech.com.

11. Официальный сайт компании *Analog Devices, Inc.* [Электронный ресурс]: - Режим доступа: http://www.analog.com.

12. Бесплатная демонстрационная версия *antenna Magus* (официальный сайт компании *"Евроинтех".*)[Электронный ресурс]: - Режим доступа: http://www.eurointech.ru/products/CST*/;*

13. РадиоЛоцман портал и журнал по электронике. [Электронный ресурс]: - Режим доступа: http://www.rlocman.com.ru.

14. Веб-сайт международной организации по САПР в электронике «EDA Industry Working Groups» [Электронный ресурс]: - Режим доступа: www.eda.org.

15. Официальный сайт корпорации *Аltera* [Электронный ресурс]: - Режим доступа: [www.altera.com;](http://www.altera.com/)

16. Официальный сайт корпорации *Xilinx* [Электронный ресурс]: - Режим доступа: www.xilinx.com (ПЛИС).

### **8 Перечень информационных технологий, используемых при проведении практики, включая перечень программного обеспечения и информационных справочных систем (при необходимости)**

При проведении практики целесообразно использовать существующие учебно-исследовательские и промышленные системы инженерного анализа (CAE-системы /Computer Aided Engineering/), системы автоматизированного проектирования (CAD-системы /Computer Aided Design/), типовые и специализированные пакеты прикладных программ (ППП), имеющиеся на предприятиях, в ИВЦ Университета, в ИВЦ и лабораториях ИИФР, или программы собственной разработки.

Рекомендуются для применения такие распространенные системы и пакеты прикладных программ (ППП), как OrCAD, Protel, Micro-Cap, Serenada, CircuitMacer, System View, MENTOR GRAPHICS (для исследования электрических характеристик), MENTOR GRAPHICS /модули AutoTherm, AutoFlow/, Beta Soft, TAS, Thermal Designer 98, FLOTHERM, COSMOS, PRAC, АСОНИКА-Т, ТРиАНА (для исследования тепловых характеристик), Polaris, Omega PLUS (для анализа целостности сигналов и электромагнитной совместимости), P-CAD, ACCEL EDA, SPECCTRA, OrCAD, Protel (для топологического проектирования), COSMOS/M, ANSYS (для исследования механических характеристик), MENTOR GRAPHICS, АСОНИКА-К (для анализа показателей надежности), AutoCAD (для выпуска конструкторской документации), программный комплекс Technical Guide Builder [www.cals.ru] (для подготовки эксплуатационной документации в электронном виде) и др. Для проектирования СВЧустройств можно отдельно выделить ППП Microwave Office 2002.

Имеющиеся в институте специализированные и типовые программы позволяют: выполнить синтез, анализ и моделирование аналоговых и цифровых фильтров (Filter-solutions, РЦФ СИНТЕЗ, НЦФ СИНТЕЗ);

провести структурное моделирование сложных систем цифровой обработки сигналов (SDCAD);

рассчитать параметры надежности РЭА (АСОНИКА-К) [4].

### **9 Описание материально-технической базы, необходимой для проведения практики**

При прохождении практики в научных подразделениях Университета: компьютерные классы ИИФР; НИИ «Радиотехника». Оборудование и приборы для разработки и испытаний наземной аппаратуры морской и космической навигационной системы ГЛОНАСС и GPS учебно-научной лаборатории при кафедре РЭТИС.

При прохождении практики на базовых промышленных и эксплуатационных предприятиях:

- АО «НПП «Радиосвязь»». Прохождение практики магистрант обеспечивается учебными классами, оснащенными компьютерами, подключенными к внутризаводской локальной сети и имеющими доступ к базам данных систем «Лоцман» и «Вертикаль». Учебно-научные лаборатории, оснащенные компьютерами, навигационной аппаратурой, термокамерами, современными контрольно-измерительными приборами. Из лабораторий имеются выходы на антенную площадку, оборудованную наклонно-поворотными стендами, стендами линейных перемещений.

- АО «Информационные спутниковые системы» им. академика М.Ф. Решетнева. Комплекс оборудования, исследовательских лабораторий, проектных и испытательных центров по космической связи и радионавигации.

- АО КБ «Искра». Комплекс оборудования и производственнотехнических отделений для НИОКР и производства наземных радиосистем и сетей спутниковой связи.

- Филиал Российской телевизионной и радиопередающей сети «Красноярский КРТПЦ». Комплекс оборудования для приема и передачи радио и телевизионных сигналов.

Перечень предприятий-партнеров:

- АО «НПП «Радиосвязь»», г. Красноярск;

- НИИ «Радиотехника» ИИФР Университета;

- АО «Информационные спутниковые системы» им. академика М.Ф. Решетнева, г. Железногорск.

- АО КБ «Искра», г. Красноярск.

Программа составлена в соответствии с требованиями ФГОС ВО по направлению подготовки (специальности) 12.03.01 «Приборостроение».

Разработчик (и) Засемков В.С.

Программа принята на заседании базовой кафедры «Радиоэлектронная техника информационных систем»

« 18 » леста 2022 года, протокол № 8

#### **Перечень тем типовых индивидуальных или групповых творческих заданий.**

- 1. Основы теории и расчета высокочастотных резонансных генераторов с внешним возбуждением (ГВВ).
- 2. Сложение мощностей в ГВВ.
- 3. Умножители частоты.
- 4. Автогенераторы гармонических колебаний.
- 5. Формирование радиосигналов с амплитудной, частотной и фазовой модуляциями.
- 6. Формирование сигналов с однополосной, дискретной и импульсной модуляциями.
- 7. Системы ЦОС: общая структура, элементы и сигналы.
- 8. Математические модели и описания дискретных сигналов во временной и частотной области.
- 9. Алгоритмы квантования сигналов по уровню и цифрового кодирования.
- 10. Искажения сигналов при цифро-аналоговом преобразовании и способы их уменьшения.
- 11. Рекурсивные цифровые фильтры.
- 12. Нерекурсивные цифровые фильтры на основе дискретной временной свертки.
- 13. Цифровые фильтры с конечной импульсной характеристикой на основе дискретной временной свертки.
- 14. Алгоритм цифровой фильтрации на основе частотной выборки.
- 15. Точности цифровых фильтров.
- 16. Особенности и задачи микропроцессорной реализации ЦОС.
- 17. Структурная схема микроЭВМ.
- 18. Структурная схема МП I8086/88(МП К1810ВМ86/88). Назначение выводов в минимальном режиме.
- 19. Структурная схема МП I8086/88(МП К1810ВМ86/88). Назначение выводов в максимальном режимах.
- 20. Сегментация памяти в МП 8086/88, вычисление адресов.
- 21. Организация адресного пространства памяти и ввода/вывода
- 22. Буферные регистры и шинные формирователи.

Министерство науки и высшего образования Российской Федерации Федеральное государственное автономное образовательное учреждение высшего образования «СИБИРСКИЙ ФЕДЕРАЛЬНЫЙ УНИВЕРСИТЕТ»

> **УТВЕРЖДАЮ** Заведующий базовой кафедрой «РЭТИС»

А.В. Гребенников hodnuco инициалы, фамилия

« 18 » uapma  $20 \angle 2 \Gamma$ . ИИФР

институт, реализующий ОП ВО

# Программа производственной практики

Преддипломная практика

тип практики в соответствии с ФГОС ВО и УП

#### 12.03.01 Приборостроение

код и наименование направления подготовки/специальности

12.03.01.31 Информационно-измерительная техника и технологии

код и наименование профиля подготовки / специализации

Квалификация (степень) выпускника

#### бакалавр

указывается в соответствии с ФГОС ВО

Красноярск 2022

### **1 Общая характеристика практики**

1.1 Вид практики – производственная практика.

1.2 Тип практики – преддипломная практика.

1.3 Способ проведения производственной практики – стационарная; выездная.

1.4 Формы проведения производственной практики – непрерывная.

## **2 Перечень планируемых результатов обучения при прохождении практики, соотнесенных с планируемыми результатами освоения образовательной программы**

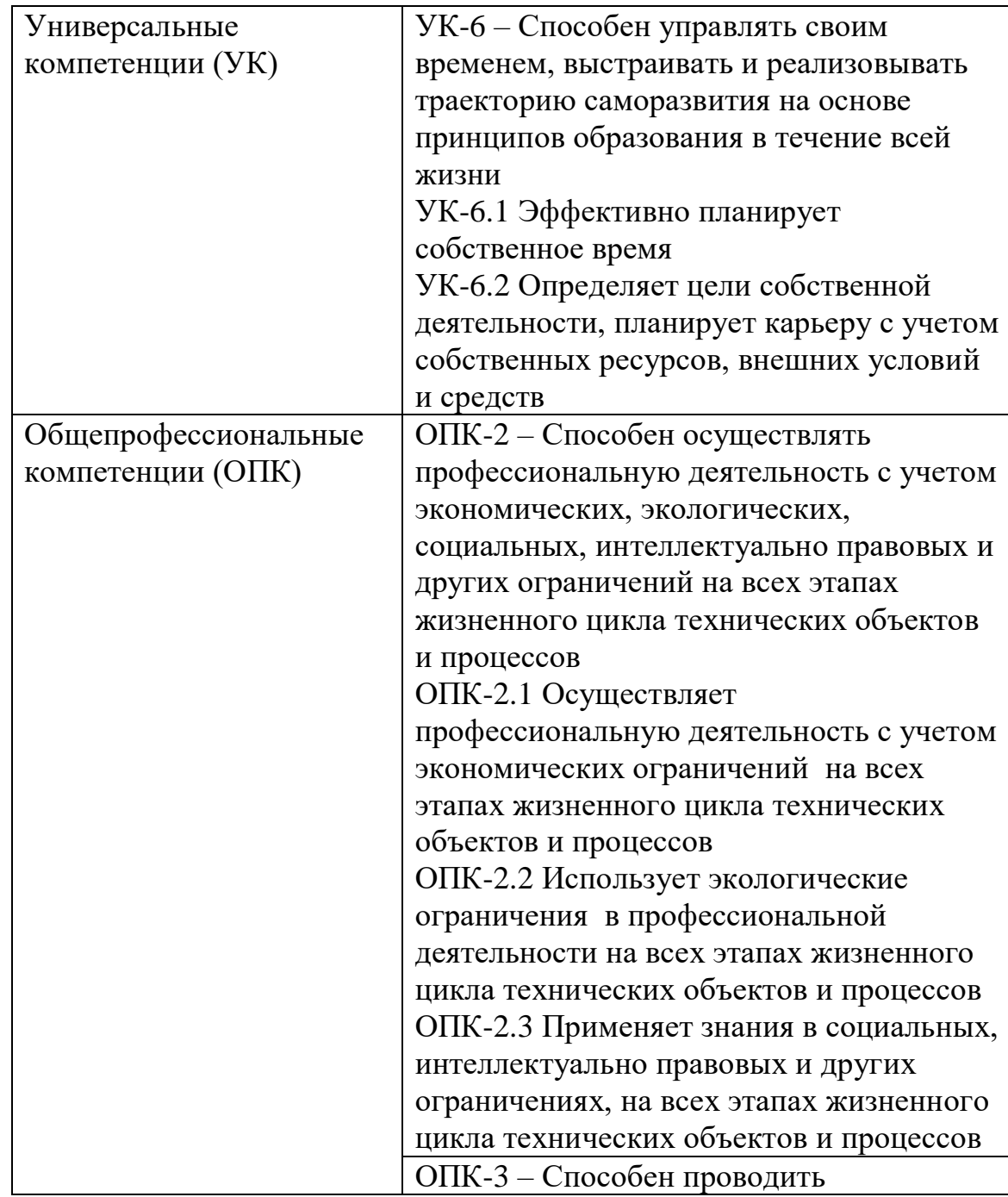

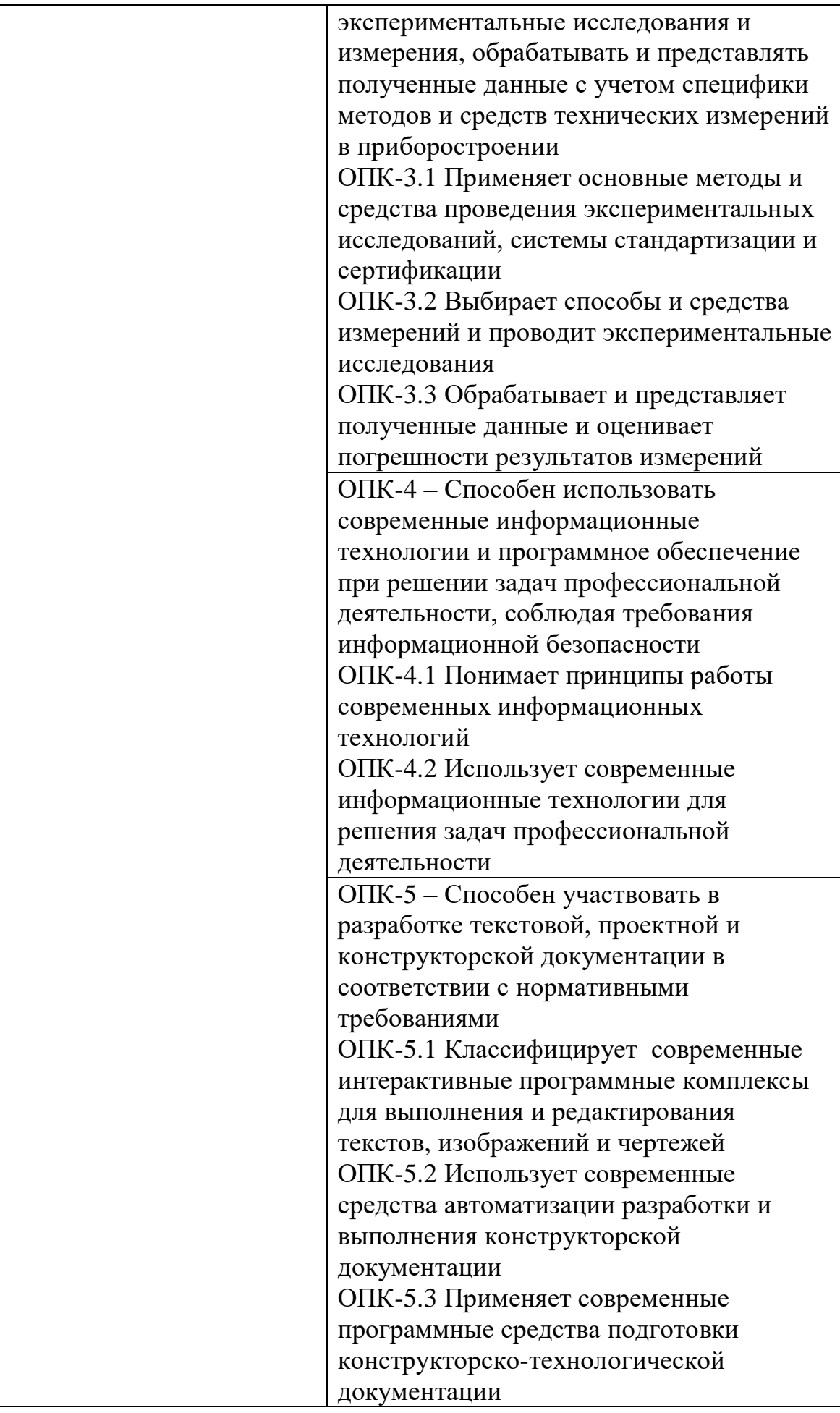

## **3 Указание места практики в структуре образовательной программы высшего образования**

 Тип задач профессиональной деятельности к решению которых готовятся выпускники: проектно-конструкторский.

Производственная практика является завершающей стадией профессиональной подготовки бакалавра, которая проводится после освоения основной образовательной программы, согласно учебному плану направления 12.03.01 Приборостроение в 8 семестре для студентов очной формы обучения и сдачи студентами всех видов промежуточной аттестации,

предусмотренных ФГОС ВО.

Производственная (Преддипломная) практика базируется на знаниях и умениях полученных после освоения ОП.

Выпускники могут осуществлять профессиональную деятельность и в других областях и (или) сферах профессиональной деятельности при условии соответствия уровня их образования и полученных компетенций требованиям к квалификации работника.

Для руководства практикой студентов в структурных подразделениях вуза назначается руководитель (руководители) преддипломной практики от кафедры. Для руководства практикой студентов в организациях назначается руководитель (руководители) практики от университета и от организации.

При наличии вакантных должностей студенты могут быть зачислены в штат организации, если работа соответствует требованиям программы практики. Допускается проведение практики в порядке индивидуальной подготовки у специалистов, профилированных по специальности, прошедших аттестацию и имеющих соответствующие лицензии.

В ходе освоения программы практики студент направления подготовки 12.03.01 Приборостроение должен **знать**:

- основные тенденции и направления развития приборостроительной техники и технологии соответствующей отрасли промышленности, их взаимосвязь со смежными отраслями;

- базовые языки и основы программирования, типовые программные продукты, ориентированные на решение научных, проектных и технологических, включая информационно-измерительные, задач приборостроения;

- элементную базу приборов и систем;

- технологические процессы и оборудование;

- основы проектирования и расчета приборов и устройств, включая этапы функционального, конструкторского и технологического проектирования, требования стандартизации технической документации;

- методы технико-экономического обоснования проектов, организации производства, основы маркетинга;

- различные классы приборов и систем, особенности их конструкции, технологии производства, а также условия и методы их эксплуатации;

#### **владеть:**

**-** методами и компьютерными системами проектирования и исследования приборов и систем, а также методами информационноизмерительных технологий;

**-** методами организации и проведения измерений и исследований, включая применение стандартных испытаний и технического контроля, обеспечивающих требуемое качество продукции;

**-** методами оценки технико-экономической эффективности проектов, технологических процессов и эксплуатации новой техники;

**-** правилами и методами наладки, настройки и эксплуатации приборов и систем по профилю специальной подготовки для решения различных задач.

- быть готовым к самостоятельной трудовой деятельности в области связанной с разработкой теоретических вопросов, с проведением экспериментальных исследований, проектных (конструкторскотехнологических) работ для решения актуальных задач приборостроения.

#### **4 Объём практики, её продолжительность и содержание**

Объём практики: 6 ЗЕ.

Продолжительность: 4/216 недель/акад.часов

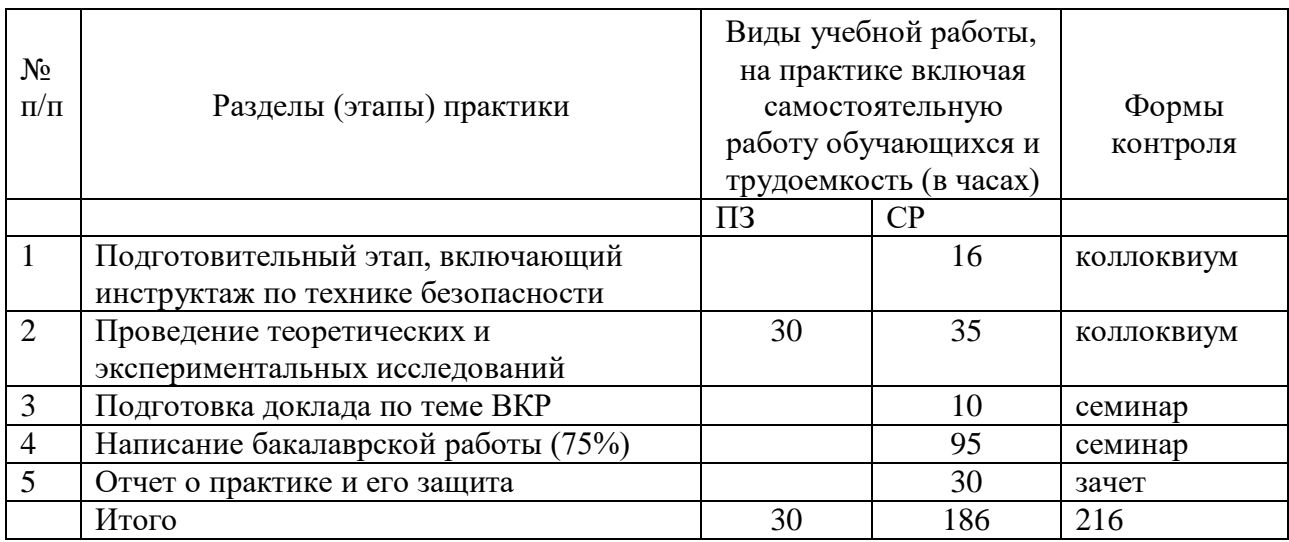

### **5 Формы отчетности по практике**

Перед началом практики каждый студент получает у руководителя практики от Университета дневник и задание на практику. Одни графы

дневника заполняются самим студентом, другие - руководителем практики от Университета и от предприятия.

В процессе работы студент делает в дневнике краткие записи о проделанной работе, лекциях, экскурсиях и др. Характеристику работы студента, указания, замечания, заключение руководители практик от Университета и предприятия дают в конце практики с соответствующими записями в дневнике студента. Студент записывает в дневник также свои замечания и предложения по организации практики. В необходимых случаях записи, сделанные руководителями практики, заверяют печатями. По окончании практики студент сдает руководителю практики от Университета отчет, а также дневник, подписанный руководителем практики от предприятия (учреждения, организации).

Отчет защищается у ответственного за практику преподавателя, назначенного заведующим кафедрой.

Студент, не выполнивший программу практики, получивший отрицательный отзыв о работе или не зачтено при защите отчета, направляется на практику повторно и не допускается к защите ВКР.

Время проведения аттестации – последняя неделя практики.

# **6 Оценочные средства для проведения промежуточной аттестации обучающихся по практике**

В приложении к программе практики приводится перечень тем типовых индивидуальных или групповых творческих заданий, соответствующих темам выпускных квалификационных работ.

Контрольные вопросы для проведения промежуточной аттестации по практике, в зависимости от индивидуального задания и выбранной темы выпускной квалификационной работы (ВКР) могут быть следующими:

- 1. Назовите цель, задачи, объект и предмет исследования;
- 2. В чем заключается актуальность работы?
- 3. Какова практическая значимость работы?
- 4. Что такое метрологическая обработка результатов измерений?
- 5. Что такое системный анализ?
- 6. Какие методы и средства проведения экспериментальных работ использовались?
- 7. Какие системы сбора и обработки измерительной информации были задействованы?
- 8. Какие методы защиты информации применялись?
- 9. Что такое юстировка?
- 10. Какие методы проверки соответствия модели объекту использовались?
- 11. Известные методы стандартных испытаний.
- 12. Не решенные задачи и перспективы их решения (возможно при разработке выпускной квалификационной работе).

13.Какими общепрофессиональными и профессиональными компетенциями вы овладели в процессе прохождения практики?

По преддипломной практике основным оценочным средством является отчет, который предполагает написание бакалаврской работы не менее 75% процентов от объема ВКР.

# **7 Перечень учебной литературы и ресурсов сети Интернет, необходимых для проведения практики**

7.1 Учебная и учебно-методическая литература:

Основная литература

1. Стандарт организации: Система менеджмента качества. Общие требования к построению, изложению и оформлению документов учебной деятельности. СТО 4.2-07-2014. – Красноярск: Сиб. федер. ун-т,  $2014. - 60c.$ 

2. Практика студентов: Методические указания/Сост. Н. Н. Лисовская, М. М. Мичурина/ Издание 2-е, переработанное. Красноярск: Сиб. федер. ун-т, 2012. – 25с.

3. Дипломное проектирование радиоэлектронных средств: Методические указания/Сост. А. С. Глинченко, Н. Н. Лисовская, И. Н. Сушкин. – Красноярск: Сиб. федер. ун-т, 2012. – 64с.

4. Информационно-измерительная техника и технологии [Текст]: учеб. / В. И. Калашников [и др.] ; ред. Г. Г. Раннев. - Москва: Высшая школа, 2012. - 456с.

5. Измерительные информационные системы [Текст]: учебник для студентов вузов по специальностям "Информационно-измерительная техника и технологии", "Авиационные приборы и измерительновычислительные комплексы" направления подготовки "Приборостроение" / Г. Г. Раннев. - Москва, 2012. - 330с.

Дополнительная литература

6. Основы проектирования электронных средств. Версия 1.0 [Электронный ресурс]: конспект лекций/С.И. Трегубов, А.В. Сарафанов, А.А. Левицкий, В.Ю. Божко. – Электрон. Дан. (114Мб). – Красноярск: ИПК СФУ, 2008.

7. Фрайден Дж. Современные датчики. Справочник. – М.: Техносфера, 2006. – 592 с.

8. Методы и средства измерений: учебник для студентов вузов / Г. Г. Раннев, А. П. Тарасенко. - 2-е изд., стереотип. - Москва : Академия, 2004. - 331с.

9. Левшина Е. С., Новицкий П. В. Электрические измерения физических величин. – Л.: Энергоатомиздат, 1983. – 320с.

10. Аш Ж. Датчики измерительных систем. / Ж. Аш, П. Андре, Ж. Бофрон и др.: В 2-х книгах. Пер. с франц. – М.: Мир, 1992.

11. Классен К. Б. Основы измерений. Электронные методы и приборы в измерительной технике. – М.: Постмаркет, 2000.

12. Агеев О. А. Микроэлектронные преобразователи не электрических величин: Учебное пособие / О. А. Агеев, В. М. Мамиконова, В. В. Петров, В. Н. Котов, О. Н. Негоденко. – Таганрог: Изд-во ТРТУ, 2000. – 153 с.

13. Малов В. В. Пьезорезонансные датчики. – М.: Энергоатомиздат, 1993. – 272 с.

14. Ишанин Г. Г. Источники и приемники излучения / Г. Г. Ишанин, Э. Д. Панков, А. Л. Андреев и др. – СПб.: Политехника, 1991.

15. Верещагин И.К. Введение в оптоэлектронику / И.К. Верещагин, Л.А. Косяченко, С.М. Кокин. - М.: Высшая школа, 1991.-191 c.

16. Маллер Р., Кейминс Т. Элементы интегральных схем. Пер. с анг. – М.: Мир, 1989. – 630 с.

17. ГОСТ 2.316-2008 «Единая система конструкторской документации. Правила нанесения надписей, технических требований и таблиц на графических документах. Общее положение».

18. ГОСТ 2.104-2006 «Единая система конструкторской документации. Основные надписи».

19 ГОСТ 2.321-84 «Единая система конструкторской документации. Обозначения буквенные».

20. Р 50-77-88 «Рекомендации. Единая система конструкторской документации. Правила выполнения диаграмм».

7.2 Интернет-ресурсы:

1. Электронно-библиотечная система СФУ [Электронный ресурс]: - Режим доступа: http://bik.sfu-kras.ru

2. Государственная универсальная научная библиотека Красноярского края [Электронный ресурс]. – Режим доступа: http://www.kraslib.ru/

3. Сайт с технической литературой, статьями и обзорами IEEE [Электронный ресурс]: - Режим доступа: http://www.ieee.org

4. Официальный сайт фирмы *International Rectifier Inc* (сайт с информацией по радиокомпонентам в целом и справочной документацией на транзисторы, диоды и другие элементы) [Электронный ресурс]: - Режим доступа: http://www.irf.com

5. Бесплатная студенческая версия программы *Serenada-SV* [Электронный ресурс]: - Режим доступа: http://www.ansoft.com

6. Справочник по микросхемам, архив журналов и принципиальных схем и др. информация CHIPINFO [Электронный ресурс]: - Режим доступа: http://www.chipinfo.ru/.

7. Официальный сайт компании *Analog Devices, Inc.* [Электронный ресурс]: - Режим доступа: http://www.analog.com.

8. Сайт разработчика программы *Design Lab.* [Электронный ресурс]: - Режим доступа: http://www.microsim.com/;

9. Сайт разработчика программы *MicroCap.* [Электронный ресурс]: - Режим доступа: http://www.spectrum-soft.com/;

10. Сайт разработчика программы *EDA.* [Электронный ресурс]: - Режим доступа: www.acceltech.com.

11. Официальный сайт компании *Analog Devices, Inc.* [Электронный ресурс]: - Режим доступа: http://www.analog.com.

12. Бесплатная демонстрационная версия *Microwave office* . [Электронный ресурс]: - Режим доступа:

http://getintopc.com/softwares/circuit-esigning/microwave-office-freedownload/;

13. Бесплатная демонстрационная версия *antenna Magus* (официальный сайт компании *"Евроинтех".*)[Электронный ресурс]: - Режим доступа: http://www.eurointech.ru/products/CST*/*

14. Официальный сайт компании «*ЧИП и ДИП*». [Электронный ресурс]: - Режим доступа: http://www.chip-dip.ru;

15. РадиоЛоцман портал и журнал по электронике. [Электронный ресурс]: - Режим доступа: http://www.rlocman.com.ru.

16. Веб-сайт международной организации по САПР в электронике «EDA Industry Working Groups» [Электронный ресурс]: - Режим доступа: www.eda.org.

17. Официальный сайт компании *TheMathWorks* [Электронный ресурс]: - Режим доступа: http://www.mathworks.com

18. Официальный сайт корпорации *Аltera* [Электронный ресурс]: - Режим доступа: www.altera.com

19. Официальный сайт корпорации *Xilinx* [Электронный ресурс]: - Режим доступа: www.xilinx.com (ПЛИС).

# **8 Перечень информационных технологий, используемых при проведении практики, включая перечень программного обеспечения и информационных справочных систем (при необходимости)**

При проведении практики целесообразно использовать существующие учебно-исследовательские и промышленные системы инженерного анализа (CAE-системы /Computer Aided Engineering/), системы автоматизированного проектирования (CAD-системы /Computer Aided Design/), типовые и специализированные пакеты прикладных программ (ППП), имеющиеся на предприятиях, в ИВЦ Университета, в ИВЦ и лабораториях ИИФР, или программы собственной разработки.

Рекомендуются для применения такие распространенные системы и пакеты прикладных программ (ППП), как OrCAD, Protel, Micro-Cap, Serenada, CircuitMacer, System View, MENTOR GRAPHICS (для исследования электрических характеристик), MENTOR GRAPHICS /модули AutoTherm, AutoFlow/, Beta Soft, TAS, Thermal Designer 98, FLOTHERM, COSMOS, PRAC, АСОНИКА-Т, ТРиАНА (для исследования тепловых характеристик), Polaris, Omega PLUS (для анализа целостности сигналов и электромагнитной совместимости), P-CAD, ACCEL EDA, SPECCTRA, OrCAD, Protel (для топологического

проектирования), COSMOS/M, ANSYS (для исследования механических характеристик), MENTOR GRAPHICS, АСОНИКА-К (для анализа показателей надежности), AutoCAD (для выпуска конструкторской документации), программный комплекс Technical Guide Builder [www.cals.ru] (для подготовки эксплуатационной документации в электронном виде) и др. Для проектирования СВЧ-устройств можно отдельно выделить ППП Microwave Office 2002. Имеющиеся в институте специализированные и типовые программы позволяют: выполнить синтез, анализ и моделирование аналоговых и цифровых фильтров (Filter-solutions, РЦФ СИНТЕЗ, НЦФ СИНТЕЗ); провести структурное моделирование сложных систем цифровой обработки сигналов (SDCAD); рассчитать параметры надежности РЭА (АСОНИКА-К) [4]. При разработке и исследовании приборов и систем на базе персональных или одноплатных компьютеров (систем сбора и обработки данных) целесообразно применять специально созданные под такие задачи САПР типа LabView компании National Instruments. Данная система работает как графический компилятор функциональных схем, реализуя принцип программирования без программирования. Целям комплексного системного проектирования отвечает также пакет анализа динамических свойств радиоэлектронных систем SystemView.

Задачи автоматизации проектирования систем и устройств на базе цифровых сигнальных процессоров (ЦСП), микроконтроллеров (МК), программируемых логических интегральных схем (ПЛИС) и программируемых аналоговых интегральных схем (ПАИС) решают с помощью существующих специализированных САПР ЦСП, САПР МК, САПР ПЛИС и САПР ПАИС.

## **9 Описание материально-технической базы, необходимой для проведения практики**

При прохождении практики в научных подразделениях Университета:

компьютерные классы ИИФР; НИИ «Радиотехника». Оборудование и приборы для разработки и испытаний наземной аппаратуры морской и космической навигационной системы ГЛОНАСС и GPS учебно-научной лаборатории при кафедре РЭТИС.

При прохождении практики на базовых промышленных и эксплуатационных предприятиях:

- АО «НПП «Радиосвязь»». Прохождение практики магистрант обеспечивается учебными классами, оснащенными компьютерами, подключенными к внутризаводской локальной сети и имеющими доступ к базам данных систем «Лоцман» и «Вертикаль». Учебно-научные лаборатории, оснащенные компьютерами, навигационной аппаратурой, термокамерами, современными контрольно-измерительными приборами. Из лабораторий имеются выходы на антенную площадку, оборудованную наклонно-поворотными стендами, стендами линейных перемещений.

- АО «Информационные спутниковые системы» им. академика М.Ф. Решетнева. Комплекс оборудования, исследовательских лабораторий, проектных и испытательных центров по космической связи и радионавигации.

- АО КБ «Искра». Комплекс оборудования и производственнотехнических отделений для НИОКР и производства наземных радиосистем и сетей спутниковой связи.

Перечень предприятий-партнеров:

- АО «НПП «Радиосвязь»», г. Красноярск;

- НИИ «Радиотехника» ИИФР Университета;

- АО «Информационные спутниковые системы» им. академика М.Ф. Решетнева, г. Железногорск.

- АО КБ «Искра», г. Красноярск.

Программа составлена в соответствии с требованиями ФГОС ВО по направлению подготовки (специальности) 12.03.01 «Приборостроение».

Разработчик (и) Засемков В.С.

Программа принята на заседании базовой кафедры «Радиоэлектронная техника информационных систем»

 $\frac{18 \times 18}{100}$  медрта 20 22 года, протокол № 8

#### **Перечень тем типовых индивидуальных или групповых творческих заданий, соответствующих темам научных работ.**

- 23.Метод оценки многолучевой погрешности.
- 24.Метод уменьшения погрешностей кодовых измерений для беззапросных станций НКУ ГЛОНАСС.
- 25.Калибровка задержки в высокоточной приемной аппаратуре ГНСС.
- 26.Калибровка задержки в источниках навигационного сигнала ГНСС.
- 27.Исследование методов калибровки междиапазонной задержки бортовых источников навигационного сигнала ГНСС.
- 28.Исследование методов определения вертикальности оси вращения с использованием инерциальных датчиков.
- 29.Исследование различных методов компенсации ионосферной погрешности сигналов ГНСС.
- 30.Разработка систем синхронизации с использованием комбинированного сигнала частотно-временной синхронизации.
- 31.Разработка методов синхронизации опорных станций наземных радионавигационных систем.
- 32.Разработка методов повышения частоты определения навигационных параметров.
- 33.3D-принтер для нанесения нанопокрытий.
- 34.Террагерцовый излучатель.
- 35.Светодиодная лампа с люминисцентным покрытием.